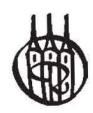

### Managementwissen fur Studium und Praxis

### Herausgegeben von Professor Dr. Dietmar Dom und Professor Dr. Rainer Fischbach

#### Lieferbare Titel:

Anderegg, Grundzüge der Geldtheorie und Geldpolitik Arrenberg · Kiv · Knobloch · Lange, Vorkurs in Mathematik, 3. Auflage Barth· Barth, Controlling, 2. Auflage Behrens· Kirspe4 Grundlagen der Volkswirtschaftslehre, 3. Auflage Behrens · Hilligweg · Kirspel, Übungsbuch zur Volkswirtschaftslehre Behrens, Makroökonomie - Wirtschaftspolitik, 2. Auflage Bontrup, Volkswirtschaftslehre, 2. Auflage Bontrup, Lohn und Gewinn, 2. Auflage Bontmp· Pulte, Handbuch Ausbildung **Bradtke**, Mathematische Grundlagen für Okonomen, 2. Auflage Bradtke, Übungen und Klausuren in Mathematik für Ökonomen Bradtke, Statistische Grundlagen für Ökonomen, 2. Auflage *Bradtke, Grundlagenim Operations Research fur* Okonomen Busse, Betriebliche Finanzwirtschaft, 5. Auflage Camphausen, 5trategisches Management, 2. Auflage Dinauer, Grundzüge des Finanzdienstleistungsmarkts, 2. Auflage Dom · Fischbach, Volkswirtschaftslehre II, 4. Auflage Dorsch, Abenteuer Wirtschaft ·75 Fallstudien mit Lösungen Drees-Behrens· Kirspel·Schmidt· Schwanke, Aufgaben und Fälle zur Finanzmathematik, Investition und Finanzierung, 2. Auflage Drees-Behrens · Schmidt, Aufgaben und Fälle zur Kostemechnung, 2. Auflage Fischbach · Wollenberg, Volkswirtschaftslehre 1, 13. Auflage Gotze· Deutschmann· Link, Statistik Gohout, Operations Research, 4. Auflage Haas, Kosten, Investition, Finanzierung - Planung und Kontrolle, 3. Auflage Haas, Access und Excel im Betrieb Haas, Excel im Betrieb, Gesamtplan Hans, Grundlagen der Kostenrechnung Heine · Herr, Volkswirtschaftslehre, 3. Auflage

Hoppen, Vertriebsmanagement Koch, Marktforschung, 5. Auflage Koch, Betriebswirtschaftliches Kosten-und Leistungscontrolling in Krankenhaus und Pflege, 2. Auflage Laser, Basiswissen Volkswirtschaftslehre Martens, Statistische Datenanalyse mit SPSS für Windows, 2. Auflage Mensch, Finanz-Controlling.2.Aufiage Peto, Grundlagen der Makroökonomik, 13. Auflage Piontek, Controlling, 3. Auflage Piontek, Beschaffungscontrolling, 3. Aufl. Plümer, Logistik und Produktion Posluschny, Controlling für das Handwerk Posluschny, Kostenrechnung für die Gastronomie, 2. Auflage Rau, Planung, Statistikund Entscheidung-Betriebswirtschaftliche Instrumente für die Kommunalverwaltung Rothlauf, Total Quality Management in Theorie und Praxis, 2. Auflage Rudolph, Tourismus-Betriebswirtschaftslehre, 2. Auflage Rüth, Kostenrechnung, Band I, 2. Auflage Schambacher· Kiefer, Kundenzufriedenheit, 3.Auflage Schuster, Kommunale Kosten- und Leistungs-Technung, 2. Auflage Schuster, Doppelte Buchführung für Städte, Kreise und Gemeinden, 2.Auflage Specht · Schweer · Ceyp, Markt- und ergebnisorientierte Unternehmensführung, 6. Auflage Stahl, Internationaler Einsatz von Führungskräften Stender-Monhemius, Marketing - Grundlagen mit Fallstudien Stibbe, Kostenmanagement, 3. Auflage Strunz · Dorsch, Management Strunz · Dorsch, Internationale Märkte Weeber, Internationale Wirtschaft Wilde, Plan- und Prozesskostemechnung Wilhelm, Prozessorganisation, 2. Auflage Wörner, Handels- und Steuer bilanz nach neuem Recht, 8. Auflage Zwerenz, Statistik, 3. Auflage Zwerenz, Statistik verstehen mit Excel- Buch mit Excel-Downloads, 2. Auflage

# **Operations Research**

Einige ausgewählte Gebiete der linearen und nichtlinearen Optimierung

> von Prof. Dr. Dr. Wolfgang Gohout

4., wesentlich erweiterte Auflage

Oldenbourg Verlag München

Bibliografische Information der Deutschen Nationalbibliothek

Die Deutsche Nationalbibliothek verzeichnet diese Publikation in der Deutschen Nationalbibliografie; detaillierte bibliografische Daten sind im Internet über <http://dnb.d-nb.de> abrufbar.

1. Nachdruck: 2013

© 2009 Oldenbourg Wissenschaftsverlag GmbH Rosenheimer StraBe 145, D-81671 MUnchen Telefon: (089) 45051-0 oldenbourg.de

Das Werk einschließlich aller Abbildungen ist urheberrechtlich geschützt. Jede Verwertung außerhalb der Grenzen des Urheberrechtsgesetzes ist ohne Zustimmung des Verlages unzulässig und strafbar. Das gilt insbesondere für Vervielfältigungen, Übersetzungen, Mikroverfilmungen und die Einspeicherung und Bearbeitung in elektronischen Systemen.

Lektorat: Wirtschafts- und Sozialwissenschaften, wiso@oldenbourg.de Herstellung: Anna Grosser Coverentwurf: Kochan & Partner, München Gedruckt auf säure- und chlorfreiem Papier Gesarntherstellung: Books on Demand GmbH, Norderstedt

ISBN 978-3-486-59034-0

## **Vorwort**

Der Einsatz von Operations Research ist in Unternehmens- und Verwaltungsbereichen weit verbreitet. Obwohl die Wissenschaft des Operations Research im Vergleich zu anderen Wissenschaftsgebieten recht jung ist — man datiert sie auf die Mitte der Vierziger Jahre des 20. Jahrhunderts -, gibt es doch eine Fülle von Literatur und auch von Lehrbuchern dazu; darunter gibt es zweifellos auch sehr viele gute. Dennoch habe ich mich entschlossen, dem Angebot ein eigenes Büchlein hinzuzufügen. Es ist zum einen in inhaltlicher und didaktischer Hinsicht exakt auf meine Vorlesung *Opemtions Research* 1 am Hochschulbereich Technik der FH Pforzheim abgeslimml und soll damit angehende Maschinenbau-, Elektrotechnik- und Wirtschaftsingenieure ansprechen. Es solI andererseits aber auch aIle Interessenten und Autodidakten des Operations Research ansprechen, wobei hinzugefügt werden muß, daß hier nur die *Lineare Optimierung* und ihre Anwendungen thematisiert werden.

Die zu Beginn jedes Kapitels formulierten Lernziele sollten nach der Lekture des jeweiligen Kapitels yom Leser uberpruft werden. Auf den Anspruch der Allgemeingiiltigkeit der Darstellung sowie auf Beweise und Herleitungen wurde weitgehend verzichtet, um den Leser mittels Beispielen möglichst schnell zum Kern der Sache und zur Anwendbarkeit der Verfahren zu bringen. Nach zwei Kapiteln mit einführendem Charakter beschließen Übungsaufgaben die Kapitel. Ihre Lösungen sind am Ende des Buches zusammengefaBt. Ihr Vorhandensein sollte den Leser nicht dazu verleiten, sie zu früh zu studieren. Nur die intensive Auseinandersetzung mit einem Problem gewährleistet das nachhaltige Verständnis desselben und seiner Lösung. Das Kapitel uber *Postoptimale Rechnungen* hat eher vertiefenden Charakter und kann optional iibersprungen werden.

Für die kritische Durchsicht und für konstruktive Vorschläge danke ich meiner Fachkollegin, Frau Dr. Dorothea Reimer von der Justus-Liebig-Universitat in CieBen. (Verbleibende Fehler gehen nun natürlich auf ihr Konto ...  $\circledcirc$ )

Aber SpaB beiseite: Fur Fehlerhinweise oder Verbesserungsvorschlage habe ich gerne ein offenes Ohr und eine empfangsbereite Mailbox (gohout@fh-pforzheim.de).

Ich wünsche allen Lesern bei der Lektüre viel Erfolg und — wenn möglich — ein wenig SpaB.

Wolfgang Cohout

### Vorwort zur zweiten Auflage

Eine einfiihrende Vorlesung in das Operations Research wird stets die lineare Optimierung behandeln. Fur eine weiterfiihrende Veranstaltung hat man aus einer Ftille von Themen die Qual der Wahl. Ich habe mich entschlossen, die verwandten Themen der Netzwerkanalyse und der Netzplantechnik sowie das Cebiet der Lagerhaltungsmodelle in diese zweite Auflage aufzunehmen. Die Analyse und optimale Cestaltung von Netzwerken dient neben dem Zweck der eigentlichen Aufgabenstellungen auch der Einfiihrung in die Funktionsweise dieses graphentheoretischen Planungswerkzeugs, das ja auch die Crundlage der Netzplantechnik darstellt. Die Netzplantechnik ist zentraler Bestandteil des Projektmanagements. Ihre Bedeutung in der Praxis ist daher entsprechend dem Trend zu projektorientiertem Management gestiegen und nimmt kontinuierlich zu. Ein "Evergreen" ist das Thema Lagerhaltung, deren Methoden und Modelle in den moderner klingenden Bereich der Logistik gehören. Wie bereits in der ersten Auflage wird auch weiterhin der Wert auf die Anwendung und schnelle Anwendbarkeit gelegt. Beispiele und Übungsaufgaben mit Lösungen unterstützen dieses Ziel.

Neben der Umstellung auf die neue Rechtschreibung habe ich noch einige Fehler korrigiert. Fur die entsprechnden Hinweise danke ich den aufmerksamen Leserinnen und Lesern. Ich bin auch weiterhin dankbar für solche Hinweise. Meine email-Adresse hat sich geringfügig geändert: Wolfgang. Gohout@fh-pforzheim.de

Wolfgang Cohout

### Vorwort zur vierten Auflage

Nachdem die dritte Auflage gegeniiber der zweiten Auflage inhaltlich nicht veriindert worden war, habe ich der vierten Auflage ein weiteres Kapitel zur nichtlinearen Optimierung hinzugefiigt. Einerseits ist dieses Thema fur viele praktische Probleme au:Berst relevant. Andererseits gibt es ganze Bucher zu diesem Thema. Hier soll nun der Versuch unternommen werden, fur die haufig auftretenden Falle der konvexen Optimierung und der quadratischen Optimierung die wichtigsten Ergebnisse und einige Losungsverfahren darzustellen. Dabei spielen vor allem die so genannten restringierten Modelle eine große Rolle. Sie finden eine prominente Anwendung in der Portfolio-Optimierung nach dem Nobelpreistrager Harry M. Markowitz, mit der wir uns schlieBlich als umfangreiches Anwendungsbeispiel befassen. Meine Kollegin Katja Specht hat dieses Kapitel sorgfiiltig gelesen, wofiir ich ihr herzlich danken möchte.

N eben dieser Erweiterung sind noch einige Fehler korrigiert worden. Fur die Hinweise möchte ich mich wieder bei den Leserinnen und Lesern herzlich bedanken.

Wolfgang Cohout

# **Inhaltsverzeichnis**

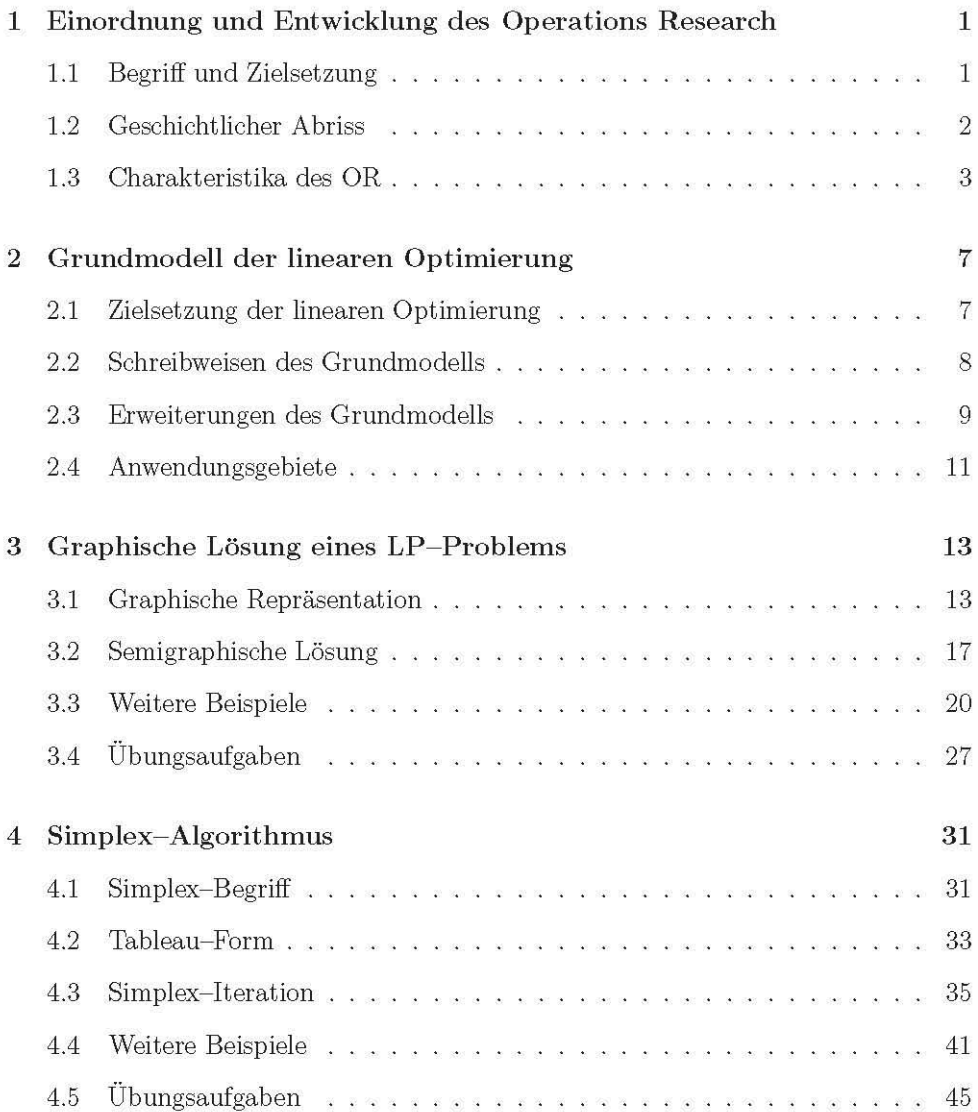

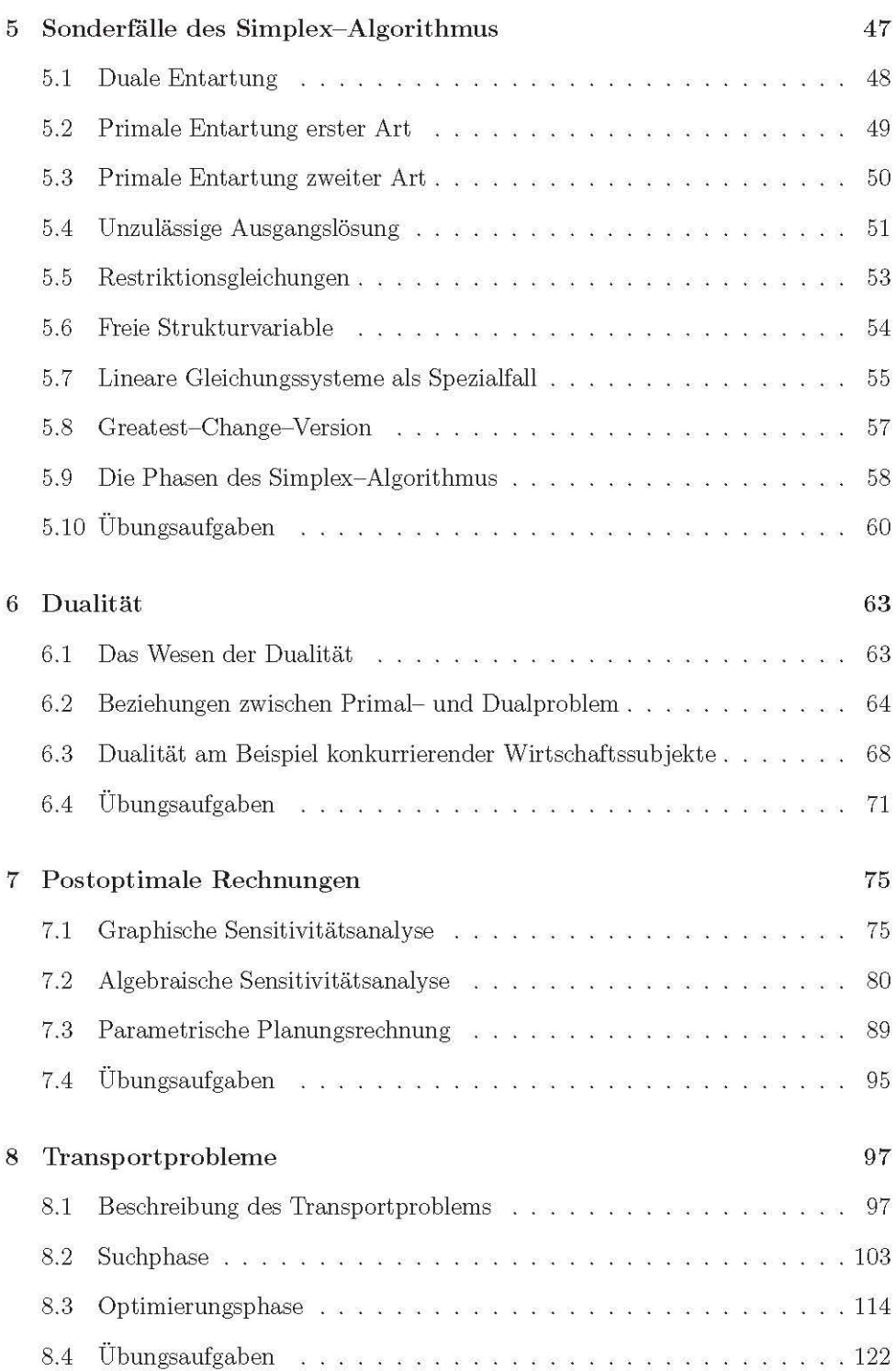

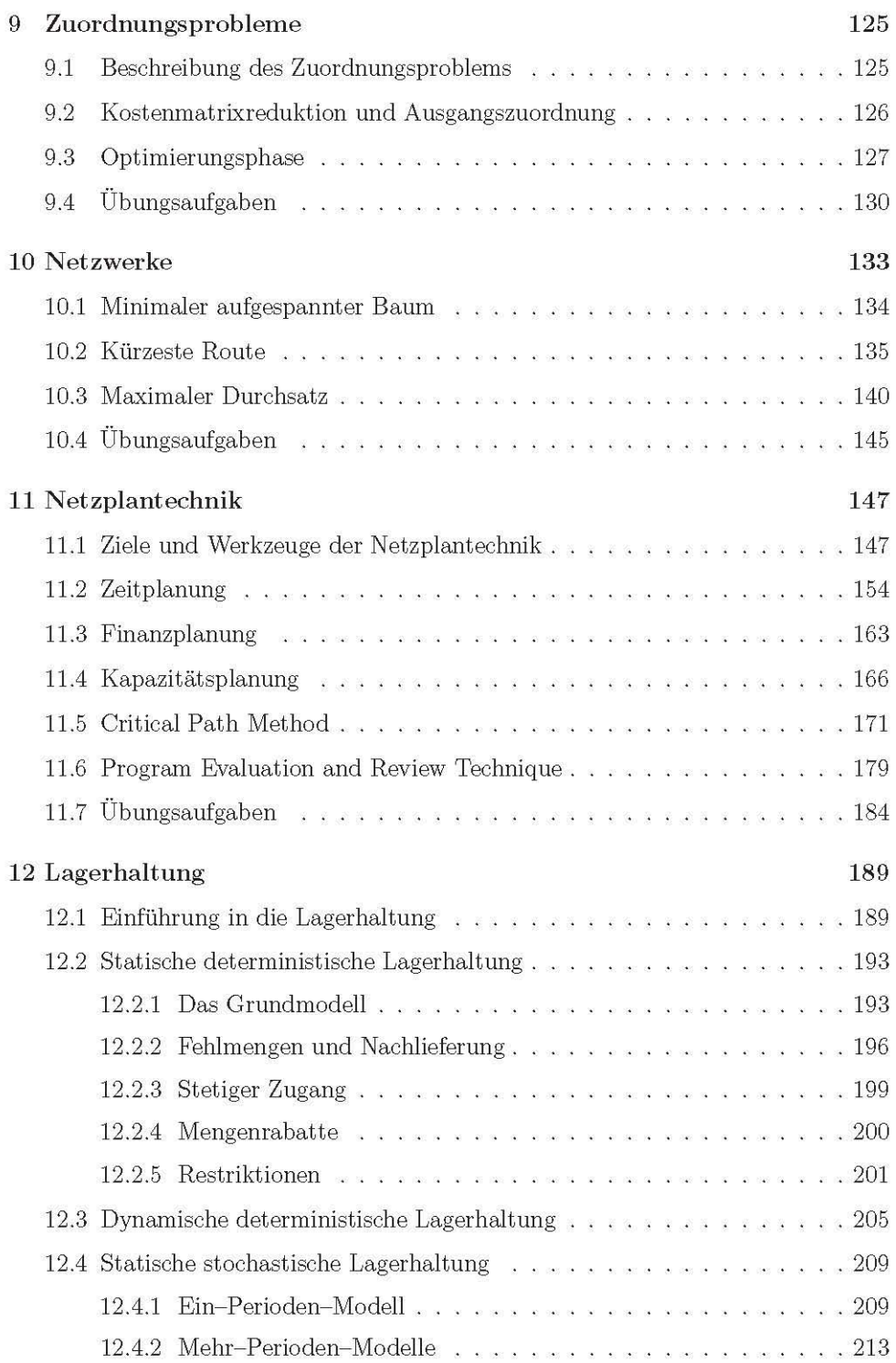

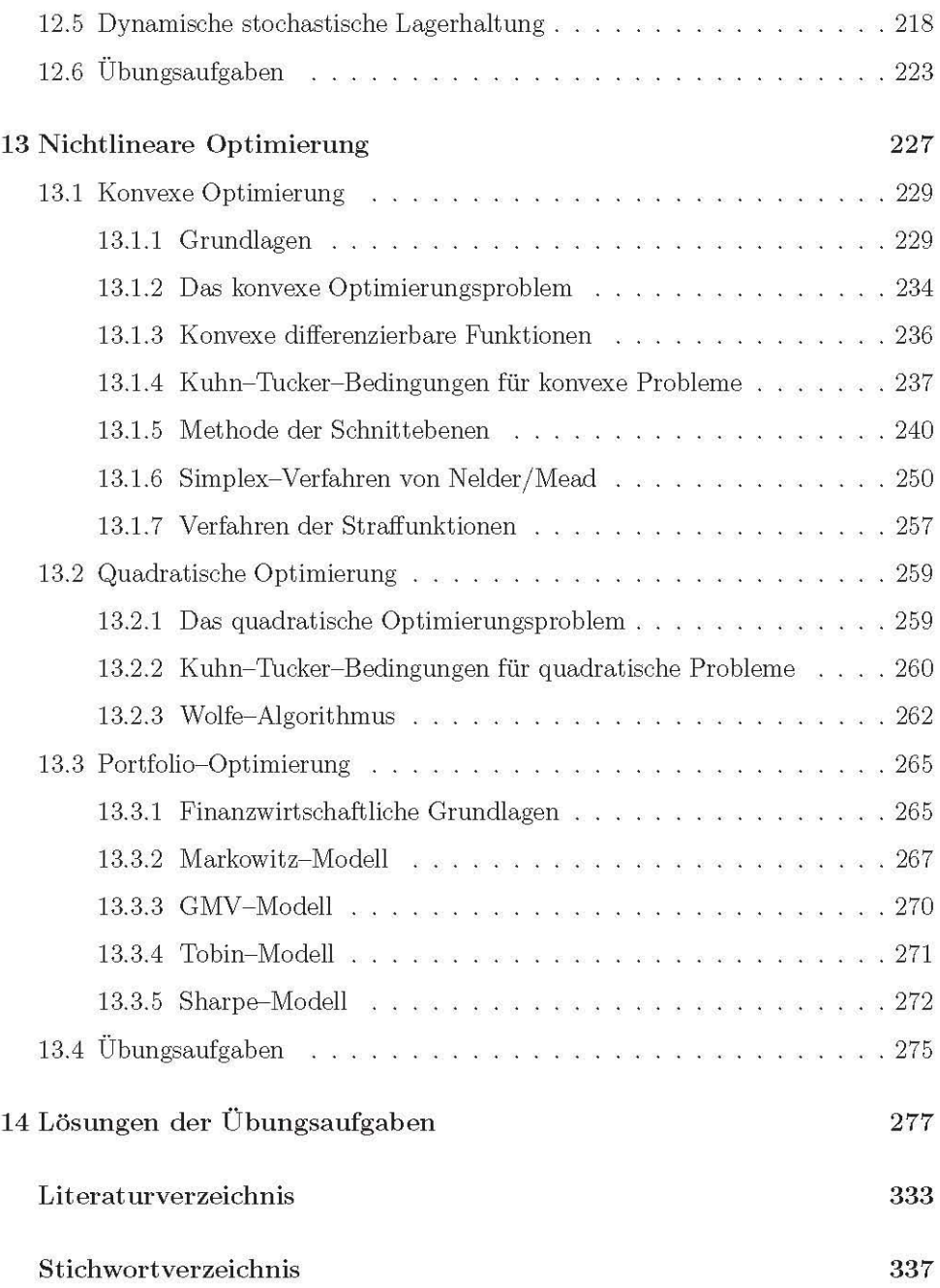

# Kapitel 1

# Einordnung und Entwicklung des Operations Research

### Lernziele

- Was bedeutet OR?
- Welche alternativen Begriffe kennen Sie?
- Was kann OR leislen?
- $\bullet\,$  Wann und wie entstand das Gebiet des OR?
- Was ist ein Modell?
- Was bedeulel *modellgebundenes Arbeiten?*
- $\bullet$  Welche Aspekte sind für OR charakteristisch?

### 1.1 Begriff und Zielsetzung

Den Begriff *Operations Research* k6nnte man etwa mit *Operaiionsforschung* ins Deutsche ubersetzen, was auch versucht worden ist. Allerdings hat sich dieser Ubersetzungsversuch in Schrift und Sprache genauso wenig durchsetzen können wie  $U_n$ *ternehmensforschung, Entscheidungsforschung, Systemforschung, Planungsrechnung, Optimalplanung,* und andere Begriffe. So soll auch hier weilerhin der allgemein akzeptierte Anglizismus *Operations Research* beziehungsweise seine Abkiirzung *OR*  verwendet werden.

Die Bedeutung und Zielsetzung des Wissenschaftsgebietes OR wird in erster Näherung bereits aus den vielfältigen Übersetzungsversuchen deutlich. Es geht um die Analyse betrieblicher und wirtschaftlicher Prozesse und um die Anwendung malhemalischer Melhoden zur Enlscheidungsvorbereilung. MaBgeblich isl hierbei die *genaue* Kenntnis des Entscheidungsproblems mit den realisierbaren Entscheidungsalternativen, ihren Auswirkungen oder Ergebnissen, den in der Wirtschaftspraxis stets vorhandenen Restriktionen und den Zielen, die verfolgt werden sollen. Die *Genauigkeii* cler Kenntnis kann sich dabei auch in einer *Wahrscheinlichkeiisverieilung*  der Ergebnisse manifeslieren, weshalb fur das Verslandnis einiger Melhoden des OR Kenntisse der Wahrscheinlichkeitsrechnung erforderlich sind. Man spricht dann von *Risikosiiuaiionen.* Die hier vorgestellten Methoden cler *linearen Optimierung* werden weitgehend ohne Wahrscheinlichkeitsrechnung auskommen. Bei diesen so genannten *Entscheidungen unier Sicherheii* geht man davon aus, class die Auswirkungen jeder Entscheidung auf jedes Zielkriterium determiniert sind, also keinen zufälligen Schwankungen unterliegen.

### 1.2 Geschichtlicher Abriss

Die historische Entwicklung des OR soll hier nur ganz grob skizziert werden. Allzu viel gibt es dazu allerdings auch nicht zu sagen, da dieser Wissenschaftsbereich noch rechl jung isl. Der Ursprung des OR wird im Allgemeinen auf das Ende des Zweilen Wellkrieges dalierl. Bereils wahrend dieses Wellkrieges haben vor allem die Briten und die Amerikaner in interdisziplinaren Teams mit Mathematikern, Physikern, Ingenieuren und Wissenschaftlern aus verwandten Bereichen mathematische Methoden entwickelt, urn beispielsweise die Zusammensetzung von Geleitzugen oder von Bombergeschwadern zu optimieren. Andere militarische Anwendungsgebiete belrafen die Oplimierung des Radareinsalzes, der Fliegerabwehr und der U-Bool-Bekämpfung. Der Namensbestandteil "Operations" oder "Operational" geht auf diese militär-strategischen "Operationen" zurück.<sup>1</sup> Zwar sind vereinzelte Ansätze, die man zum OR zählen könnte, schon älter,<sup>2</sup> dennoch wird die Geburtsstunde des Wissenschaftsbereiches OR so spat datiert, da mit dem Bekanntwerden der *geheimen*  Verfahren nach Kriegsende eine gezielte Forschung und Publikation eingesetzt hat. Die in Kriegszeiten mit OR befassten Wissenschaftler wollten nun ihre Kenntnisse theoretisch starker fundieren, an den Hochschulen fur ihre Verbreitung sorgen und selbsl in der wirlschafllichen Praxis einbringen. Das zeilgleiche Aufkommen der Computer und der Elektronischen Datenverarbeitung waren dabei einerseits sehr hilfreich und erfuhren andererseits selbst einen Aufschwung durch den verstärkten Einsalz der recheninlensiven Melhoden des OR.

Als auBeres Zeichen fur die Geburl des OR lieB dann auch die Grtindung nalionaler und inlernalionaler Gesellschaften nichl lange auf sich warlen. 1m Jahr 1952 wurde als erste nationale Vereinigung die *Operations Research Society of America (ORSA)* gegrtindel. Es folglen 1954 in England die *Operational Research Society (ORS),* 1956 in Wesldeulschland der *Arbeitskreis Operations Research (AKOR)* und 1959 die *International Federation of Operational Research Societies (IFORS)* als ersle Dachgesellschaft. Weilere nalionale und inlernalionale Gesellschaften folglen. In

Ivgl. Phillips, Ravindran, Solberg (1987) oder Trefethen (1954)

<sup>&</sup>lt;sup>2</sup>Unter den Protagonisten finden sich berühmte Namen wie Turgot, v. Thünen, Cournot, Gossen, Walras, Pareto, Frisch und Taylor; vgL z.E. Zimmermann (1999) und die dort angegebene Literatur.

Westdeutschland bekam der AKOR im Jahr 1961 Konkurrenz durch die *Deutsche Gesellschajt fur Unternehmensforschung (DGU),* die jedoch 1971 mit dem AKOR zur *Deutschen Gesellschajt fur Opemtions Research (DGOR)* verschmolz. Seit 1998 firmiert diese Vereinigung unter clem Namen *Gesellschajt fur Operations Research (GOR).* 

Als Forum ver6ffentlichter Forschung geben wissenschaftliche Gesellschaften Zeitschriften heraus, von denen es auch im Bereich des OR eine Vielzahl gibt. Fur den deutschsprachigen Raum seien etwa die *Zeitschrift für Operations Research* und das *OR-Spektrum* genannt. Die IFORS gibt die Zeitschrift *International Tmnsaciions in Opemtional Research (ITOR)* sowie den Abstract-Service *International Abstmcis in Operations Research (IAOR)* heraus, der einen Überblick über alle wissenschaftlichen Aufsatze aus dem Gebiet des OR bietet.

### 1.3 Charakteristika des OR

Drei Aspekte sind charakteristisch fur das OR, namlich die *Quantijizierung* eines Problems, das *Optimalitiitsstreben* und die *Modellierung.* Die Quantifizierung des Entscheidungsproblems stellt eine notwendige Voraussetzung fur die Anwendung mathematischer Methoden mit dem Ziel der Optimierung dar. Sie auBert sich in cler genauen, zahlenmaBigen Formulierung von Zielsetzung und Problemformulierung. Eine *qualitative* Formulierung, wie etwa das Ziel einer "guten" Marktpräsenz, gentigt nicht den Ansprtichen des OR. In engem Zusammenhang mit der Quantifizierung steht offenbar das Optimalitatsstreben, das die Exislenz einer *Zieljunktion*  voraussetzt, in der ein oder auch mehrere *Ziele* numerisch abgebildet werden. Die *Optimierungsvorschrijt* kann in einer *Maximierung,* einer *Minimierung* oder auch in der moglichst groBen *Anniiherung an einen vorgegebenen Sollwert* bestehen. Die Maximierung wird typischerweise bei *Gewinnen, Umsiiizen, Markianieilen* usw. verfolgt, die Minimierung etwa bei *Kosien, DurchlauJzeiien, Verschniti* und Ahnlichem. Das Anstreben eines Sollwertes spielt beispielsweise bei der Produktion von technischen Normteilen eine groBe Rolle.

Das dritte Charakteristikum des OR ist das *modellgebundene Arbeiten.* Der Begriff des *Modells* ist sehr oft definiert worden. Sucht man den Kern aller dieser Definitionen, so kann man Folgendes festhalten:

> *Ein Modell ist eine vereinfachte Abbildung der Realiiiii unier Bewahrung der Siruktur.*

Mit *Realiiiii* ist hierbei eine reale Problemstellung gemeint, wie man sie im Berufsleben — aber auch in der Freizeit — ständig antrifft. Natürlich bekommt man solche Problemstellungen im Allgemeinen nicht auf dem Silbertablett prasentiert. In der wirtschaftlichen Praxis gibl es Berufsbilder (Unternehmensberater, Systemanalytiker), die geradezu auf die *Suche* nach solchen Problemen gehen. Will man das reale Problem zum Zwecke der Lasung gedanklich durchdringen, so kommt *es*  auf sehr viele reale Aspekte **nicht** an. SolI beispielsweise das *gewinnmaximale Produkiionsprogramm* bestimmt werden - eine im Folgenden noch haufig anzutreffende Zielsetzung -, so kommt es auf die Kosten und Erlöse der Produkte sowie auf deren Ressourcenverbrauch und vorhandene Kapazitäten an, nicht aber auf Farbe, Größe oder Seriennummer cler einzelnen Produkte. Auf die Nichtbeachtung dieser realen, aber irrelevanten Aspekte bezieht sich die Forderung der *Vereinfachung.* Andererseits darf die Vereinfachung offenbar nicht so weit gehen, dass relevante Aspekte etwa Kosten - eliminiert werden. Die Berücksichtigung dieser relevanten Aspekte und deren Beziehungen untereinander ist mit *Bewahrung der Sirukiur* gemeint. Wenn also eine Mengeneinheit des Produktes A die doppelte Menge eines bestimmten Rohstoffes verbraucht im Vergleich mit einer Mengeneinheit des Produktes B, so muss dies in einem Modell zur Bestimmung des gewinnmaximalen Produktionsprogrammes seinen Niederschlag finden. Eine andere, eher mathematisch orientierte, aber doch ahnliche Definition lautet:

> *Ein Modell isi eine zweckorieniierie, relaiionseineindeuiige Abbildung der Realiiiii.*

Diese Definition betont die Zweck- oder Zielorientierung eines Modells. Die Relationseineindeutigkeit entspricht der *Bewahrung der Sirukiur* in der ersten Definition. Die *Relaiionen* oder *Beziehungen* zwischen den realen Elementen und ihren Gegenstucken im Modell sollen sich demnach entsprechen, sofern sie fur die Zielsetzung relevant sind. Wenn also Produkt A einen höheren Deckungsbeitrag als Produkt B erzielt, so muss sich dies in der Zielfunktion des Modells in einem numerisch größeren Deckungsbeitragskoeffizienten widerspiegeln. Auch umgekehrt kann man aus einem größeren Koeffizienten in der Zielfunktion auf einen höheren (realen) Deckungsbeitrag schlieBen. Die Relationseineindeutigkeit bezieht sich aber auch in dieser zweiten Definition nur auf *relevanie* Beziehungen und **nicht auf aIle** realen Beziehungen, so dass es sich bei einem Modell gemaB dieser zweiten Definition **nicht** urn einen *Isomotphismus* im mathematischen Sinne handelt. Ein Isomorphismus wurde nichts vereinfachen und ware als Modell unbrauchbar.

Wie kann nun ein Modell zur Lösung eines realen Problems beitragen? Das reale Problem wird durch die Modellbildung in ein *formales Problem* iiberfiihrt. Dieser erste Schritt ist keineswegs trivial, da er das schon erwahnte *Erkennen* des realen Problems und seine genaue Analyse erfordert. Die Schwierigkeiten, die Schiller (und Studenten) mit mathematischen *Textaufgaben* haben, zeigen dies eindrucksvoll. In dem zweiten Schritt wird das formale Problem mit Hilfe formaler Methoden - hier mittels OR-Methoden — gelöst. Einem Teil dieser Methoden ist das vorliegende Buch gewidmet. Die gefundene *Modelllosung* muss schlieBlich noch auf die Realitat ubertragen werden, was dann zur *Reallosung* oder *Enischeidung* fuhrt. Die folgende Abbildung macht diesen Prozess deutlich, bei dem es allerdings in der Praxis auch zwischen den einzelnen Schritten noch zu Ruckkopplungen kommen kann.

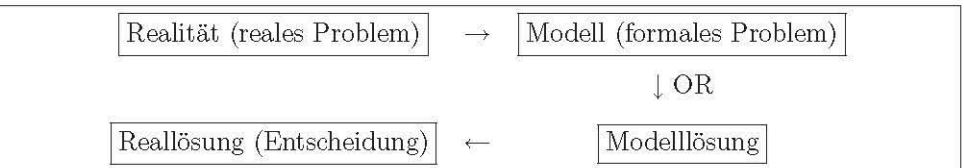

Der Begriff des *Modells* ist nun aber so weit gefasst, dass er sehr verschiedenartige Ausprägungen umfasst. Es ist daher sinnvoll - und manchmal nötig -, die Fülle cler Modelle zu *klassijizieren.* Zu diesem Zweck bieten sich wiederum verschiedene Aspekte an. Zum Beispiel kannen Modelle nach ihrer *iiujJeren Form* unterschieden werden in *verbale Madelle,* die ausschlieBlich aus Worten einer natiirlichen Sprache gebaut sind und damit sehr schnell groB und uniibersichtlich werden kannen, weiter in *ikonische Madelle,* bei denen die Worte durch Piktogramme, bildliche oder auch physische Darstellungen (Miniaturen) ersetzt werden und die dadurch schon iibersichtlicher werden, und schlieBlich in *mathematische Madelle (Kalhile),* die sich der kompakten Formalsprache der Mathematik bedienen und damit in komplexen Situationen am machtigsten sind. 1m OR werden wir es stets mit solchen mathematischen Modellen zu tun haben, beispielsweise in Gestalt von Gleichungs- oder U ngleichungssystemen.

Einen weiteren Klassifikationsaspekt stellt die *Vorgehensweise* dar. Hier unterscheidet man *analyiische, iterative, heurisiische* und *Simulaiionsmodelle. Analyiische Madelle* kommen nach einem festgelegten *Algorithmus* in *endlicher Zeit* zu der Lösung des Problems und sind somit den übrigen Modellen überlegen. Jedoch gibt es Situationen, in denen ein solches analytisches Modell nicht zur Verfiigung steht. Dann sollte man ein *iieraiives Modell* heranziehen, das sich auch durch einen Algorithmus auszeichnet, mit dem man sich jedoch der Lösung des Problems im Allgemeinen "nur" annähern kann. Der Grad der Annäherung ist allerdings häufig frei wählbar und wird mit jedem *Iterationsschritt* — in der Regel — besser. Ist auch kein iteratives Modell verfiigbar, so bleiben nur noch *heurisiische Verfahren,* deren Vorgehen zwar plausibel ist, die jedoch weder das exakte, noch das approximative Auffinden der Lösung garantieren. Auch *Simulationsmodelle* kommen dann in Frage. Sie bilden das reale Problem im Allgemeinen mit Hilfe einer *Simulationsspmche* im Computer nach und gestatten die kostengtinstige und gefahrlose Beobachtung der (virtuellen) Resultate diverser Entscheidungen und MaBnahmen. Ob und in welchem Ausmaß die Simulation zu einer Lösung des Entscheidungsproblems führt, hängt maßgeblich von der Erfahrung und dem Geschick des Simulators ab.

Der letzte (hier erwahnte) Klassifikationsaspekt orientiert sich an dem *Einsatzzweck*  der Modelle. Er unterscheidet *Beschreibungsmodelle, Erkliirungsmodelle* und *Entscheidungsmodelle.* Der ausschlieBliche Zweck der *Beschreibungsmodelle* besteht in der Darstellung eines komplexen, realen Sachverhalts (z.B. Volkswirtschaftliche Gesamtrechnungen, betriebliche Kennzahlensysteme). Der Zweck von *Erkliirungsmodellen* geht insofern daruber hinaus, als auch Wirkungsmechanismen und Kausalzusammenhänge dargestellt werden sollen (z.B. Preis-Absatz-Funktionen, Produktionsfunktionen, Regressionsmodelle). Wenn man erklaren kann, *warum* ein reales Phänomen — etwa eine Absatzsteigerung eines Produktes — beobachtet worden ist, dann liegt die Versuchung nahe, die Fragestellung urnzukehren und zu fragen, *unier welchen Umsiiinden* sich eine andere Auspragung des Phanomens einstellen wurde. Hat man den Preis eines Gutes als (einzigen oder maßgeblichen) Einflussfaktor für die Absatzmenge ausgemacht, so könnte man mit dem Modell der Preis-Absatz-Funktion auch den Absatz *prognostizieren*, der sich bei einem bestimmten Preis ergeben würde. Bei dieser inversen Nutzung von Erklärungsmodellen spricht man deshalb auch von *Prognosemodellen.* Dagegen erfUllen *Entscheidungsmodelle* einen wesentlichen zusatzlichen Zweck, indem sie die hineingesteckte Information unmittelbar und automatisch in eine *Entscheidung* transformieren. 3 Beispiele hierfiir sind medizinische Expertensysteme, die aus Symptomen einen Therapievorschlag ableiten, oder auch die Methoden der statistischen Inferenz, die aus Stichprobendaten eine Parameterschatzung oder eine Hypothesenbeurteilung berechnen.

Die Klassifikation von Modellen gestattet eine schnelle Vorentscheidung daruber, welche Modelle für bestimmte Problemstellungen besser oder schlechter geeignet sind. 1m OR haben wir es mit mathematischen Entscheidungsmodellen zu tun, die uberwiegend analytisch oder iterativ arbeiten.

1m Folgenden werden *lineare* Optimierungsprobleme und ihre Losungsmethoden behandelt. Bei dieser *linearen* Optimierung handelt es sich zwar urn einen sehr speziellen Sonderfall der Optimierung *in toto,* aber urn einen sehr haufig anzutreffenden. Selbst nichtlineare Probleme lassen sich machmal *linearisieren,* also durch einfache mathematische Ttansformationen (exakt oder approximativ) in lineare Probleme uberfuhren. Der enorme Vorteil linearer Probleme ist deren einfache, algorithmische Lösbarkeit. Nach einer allgemeinen Vorstellung des Grundmodells der linearen Optimierung wird fur sehr einfache Situationen ein graphisches Losungsverfahren demonstriert, das die Intuition für das anschließende, abstraktere Simplex-Verfahren fördern soll. Nach einer Einführung des Simplex-Algorithmus *ohne Komplikationen* werden Sonderfalle und ihre Behandlung besprochen. Postoptimale Rechnungen schließen sich an, die Fragen nach der *Stabilität* der gefundenen Lösung beantworten.

Danach werden Transport- und Zuordnungsprobleme als äußerst spezielle Sonderfälle der linearen Probleme behandelt. Obwohl man sie prinzipiell mit dem Simplex-Algorithmus lösen könnte, ist doch ihr Spezialisierungsgrad so groß, dass es hier effizientere Methoden gibt. Fur die Ttansportprobleme wird die *Distributionsmethode* mit diversen Einzelalgorithmen und fur die Zuordnungsprobleme die *Ungarische Methode* vorgestellt und an Beispielen verdeutlicht.

SchlieBlich folgen noch Kapitel uber Netzwerke, die Netzplantechnik und Modelle der Lagerhaltung. Hier verlassen wir - zumindest teilweise - das Gebiet der *linearen* Optimierung und stoBen auf *nichtlineare* Probleme. In den beiden letztgenannten Kapiteln werden darüber hinaus auch Kenntnisse der Stochastik benötigt.

<sup>&</sup>lt;sup>3</sup>Natürlich ist diese Entscheidung in der Praxis im Allgemeinen nur als *Entscheidungsvorschlag* aufzufassen. Die eigentliche Entscheidung im Sinne eines *Entscheidungsprozesses* mit den Phasen der Planung, der Realisation und auch der Kontrolle der ergriffenen Maflnahmen obliegt nach wie vor dem *Enischeidungstniger,* dem OR-Modelle lediglich als Unterstutzung in der *Enischeidungsvorbereitung* dienen; vgl. dazu etwa Bamberg/Coenenberg (2007).

# **Kapite12**

# **Grundmodell der linearen Optimierung**

### Lernziele

- Wie lautet das Grundmodell der linearen Optimierung?
- Was bedeutet *Linearitiit?*
- Wie kann man eine Minimierungsaufgabe in eine Maximierungsaufgabe überführen?
- Welche Strukturen k6nnen mit dem Grundmodell der linearen Optimierung behandelt werden?
- Wo kann man die lineare Optimierung einsetzen?

### 2.1 Zielsetzung der linearen Optimierung

Die *lineare Optimierung* stellt das grundlegende und wohl auch wichtigste Teilgebiet des OR dar. V611ig synonym werden hierfur auch die Begriffe *lineare Planungsrech*nung und lineare Programmierung benutzt. Von diesen Begriffen stammt die gängige und auch hier oft gebrauchte Abkiirzung *LP.* Ein *LP-Problem* ist also ein Problem cler linearen Optimierung. Eine lineare Funktion, die so genannte *Zielfunktion,* solI optimiert, also im Allgemeinen *maximieri* oder *minimieri* werden. Dies geschieht durch geeignete Festlegung ihrer Variablen  $x_1, x_2, \ldots, x_n$ , der so genannten *Strukturvariablen, Entscheidungsvariablen* oder *Aktionsvariablen.* Eine *lineare* Funktion der Variablen  $x_1, x_2, \ldots, x_n$  hat stets die Gestalt

$$
Z(x_1,\ldots,x_n):=c_0+c_1\cdot x_1+c_2\cdot x_2+\cdots+c_n\cdot x_n,
$$

wobei  $c_0, c_1, \ldots, c_n$  beliebige, aber **bekannte reelle Zahlen sind. Das** *absolute Glied*  $c_0$  spielt hier keine Rolle, da es lediglich für eine Verschiebung in Ordinatenrichtung sorgt und somit keinen Einfluss auf die Maximalstelle oder Minimalstelle selbst ausübt, so dass die Zielfunktion  $Z$  im weiteren folgende Gestalt hat:

$$
Z\ :=\ Z(x_1,\ldots,x_n):=c_1\cdot x_1+c_2\cdot x_2+\cdots+c_n\cdot x_n.
$$

Eine solche Funktion kann durch geeignete Wahl der Variablenwerte offenbar beliebig groß oder beliebig klein werden, so dass eine Maximierungs- oder Minimierungsforderung ohne weitere Einschränkungen keinen Sinn machen würde. Diese Einschränkungen, die so genannten Restriktionen, sind in der Praxis auch stets vorhanden<sup>1</sup> und haben bei LP-Modellen stets eine *lineare* Struktur bezüglich der Strukturvariablen. Es kann sich dabei um Gleichungen oder um Ungleichungen handeln, wie wir noch sehen werden. Die Anzahl  $m$  dieser linearen Restriktionen ist dabei grundsätzlich nicht nach oben beschränkt. In der Praxis können durchaus LP-Probleme mit vielen hundert Restriktionen (und vielen hundert Strukturvariablen) auftreten.

#### $2.2$ Schreibweisen des Grundmodells

Das Grundmodell der linearen Optimierung hat die folgende Gestalt:

$$
Z(x_1, \ldots, x_n) = c_1 x_1 + \cdots + c_n x_n \quad \text{max}
$$
\n
$$
a_{11}x_1 + a_{12}x_2 + \cdots + a_{1n}x_n \le b_1
$$
\n
$$
a_{21}x_1 + a_{22}x_2 + \cdots + a_{2n}x_n \le b_2
$$
\n
$$
\vdots
$$
\n
$$
a_{m1}x_1 + a_{m2}x_2 + \cdots + a_{mn}x_n \le b_m
$$
\n
$$
x_1, x_2, \ldots, x_n \ge 0.
$$

Für die lineare Zielfunktion gilt im Grundmodell also stets die Maximierungsforderung, wobei die Zielfunktionskoeffizienten  $c_1, \ldots, c_n$ , die auch Dualwerte genannt werden, bekannte reelle Zahlen sind. Die m Restriktionen liegen im Grundmodell stets als unechte Abschätzungen nach oben, d.h. als Kleiner/Gleich-Beziehungen vor. Die lineare Kombination der Strukturvariablen mit den bekannten reellen Koeffizienten  $a_{ii}$  ist im Grundmodell also stets kleiner oder höchstens gleich einer weiteren bekannten reellen Zahl b<sub>i</sub>, dem so genannten Restriktionswert oder Primalwert der *i*-ten Restriktion. Die  $a_{ij}$  heißen *technische Koeffizienten*. Weiterhin dürfen die Strukturvariablen im Grundmodell nicht negativ werden. Dies nennt man die Nichtnegativitätsbedingungen für die Strukturvariablen.

Da weder die Anzahl n der Strukturvariablen noch die Anzahl m der Restriktionen in dieser allgemeinen Schreibweise festliegen, kommt man um die Auslassungspunkte (teilweise) nur herum, wenn man sich der kompakteren Operatorenschreibweise

<sup>&</sup>lt;sup>1</sup>Angeblich hat es vor langer Zeit einmal ein Land ohne Einschränkungen gegeben, aber dann hat eine Dame einem Herrn einen Apfel angeboten ... und dieser Apfel hat dann im Grunde doch wieder eine "Einschränkung" dargestellt.

der Mathematik bedient. Das oben dargestellte LP-Grundmodell kann dann völlig äquivalent wie folgt geschrieben werden:

$$
Z(x_1, \ldots, x_n) = \sum_{j=1}^n c_j x_j \quad \text{max!}
$$

$$
\sum_{j=1}^n a_{ij} x_j \le b_i \quad \text{für } i = 1, \ldots, m
$$

$$
x_1, \ldots, x_n \ge 0.
$$

Der Summenoperator  $\sum$  wird im Folgenden durchaus gebraucht und als bekannt vorausgesetzt. Seine Bedeutung kann unmittelbar durch den Vergleich mit dem äquivalenten, aber mit Auslassungspunkten versehenen Grundmodell eingesehen werden.

Eine noch kompaktere Schreibweise erhält man mit der Vektor-Matrix-Notation der linearen Algebra. Dazu bezeichne x den Spaltenvektor der Strukturvariablen, c den Spaltenvektor der Dualwerte, b den Spaltenvektor der Primalwerte und A die Matrix der technischen Koeffizienten:

$$
\mathbf{x} := \begin{pmatrix} x_1 \\ x_2 \\ \vdots \\ x_n \end{pmatrix}, \mathbf{c} := \begin{pmatrix} c_1 \\ c_2 \\ \vdots \\ c_n \end{pmatrix}, \mathbf{b} := \begin{pmatrix} b_1 \\ b_2 \\ \vdots \\ b_m \end{pmatrix}, \mathbf{A} := \begin{pmatrix} a_{11} & a_{12} & \dots & a_{1n} \\ a_{21} & a_{22} & \dots & a_{2n} \\ \vdots & \vdots & & \vdots \\ a_{m1} & a_{m2} & \dots & a_{mn} \end{pmatrix}
$$

Dann kann das LP-Grundmodell auch folgendermaßen geschrieben werden:

$$
Z(\mathbf{x}) = \mathbf{c}'\mathbf{x} \quad \text{max!}
$$

$$
\mathbf{A}\mathbf{x} \le \mathbf{b}
$$

$$
\mathbf{x} > 0.
$$

wobei 0 den Nullvektor bedeutet und alle Ungleichungen komponentenweise gelten. Die Zielfunktion  $Z$  ergibt sich als Skalarprodukt aus dem Vektor der Zielfunktionskoeffizienten und dem Vektor der Strukturvariablen. Diese äußerst kompakte Vektor-Matrix-Notation wird — trotz großer Vorteile bei umfangreichen Problemen — im Folgenden nur noch in dem Kapitel über postoptimale Rechnungen benutzt.

#### 2.3 Erweiterungen des Grundmodells

Das Grundmodell mag dem aufmerksamen Leser recht speziell und restriktiv vorkommen, nicht wegen der auftretenden "Restriktionen", sondern vielmehr wegen ihrer speziellen Form als obere Abschätzungen sowie auch wegen der Maximierungsforderung und der Nichtnegativitätsbedingungen. Was ist, wenn ich die Zielfunktion mi*nimieren* möchte, weil es sich beispielsweise um Kosten handelt? Was ist, wenn ich die eine oder andere Restriktion als *uniere Abschiiizung* oder als *Gleichung* vorliegen habe? Und was ist, wenn die eine oder andere Strukturvariable im Prinzip auch *negativ* werden k6nnte? Solche *Abweichungen vom Grundmodell* k6nnen durchaus durch mathematische Tricks auf die formale Gestalt des Grundmodells zuruckgefuhrt werden, was im Folgenden jedoch nur kurz skizziert werden solI, da die entsprechenden *Sonderfiille* und ihre Behandlung im Rahmen des *Simplex-Algorithmus* spater noch ausfuhrlich thematisiert werden.

SolI *in praxi* eine Zielfunktion Z minimiert werden, obwohl man nur einen Algorithmus, z.E. in Gestalt eines Computerprogramms, zur Maximierung zur Verfiigung hat, so kann dies folgendermaBen angegangen werden: Man maximiert mit seinem Algorithmus die zuvor mit  $(-1)$  multiplizierte Zielfunktion, also  $(-Z)$ , und hat schon das Minimum von Z gefunden. Die Werte  $x_1^*, \ldots, x_n^*$  der Strukturvariablen, die (-*Z)* maximieren, minimieren gleichzeitig die ursprungliche Zielfunktion *Z.* Soli dagegen etwa ein bestimmter *Bollwert Zo* moglichst genau *erreichi* werden, so kann man dies auf die Minimierung von  $|Z - Z_0|$  und damit auf die Maximierung von  $-|Z - Z_0|$  zurückführen. Die im Grundmodell geforderte Maximierung stellt also fur die Praxis der Optimierung keine wirkliche Einschrankung dar. 1m Rahmen des Simplex-Algorithmus kann die Minimierung mit Hilfe des *dualen Problems* erfolgen, wie spater noch gezeigt wird.

Die Berucksichtigung einer *unieren Abschaizung* kann mit demselben Trick erfolgen. Die Ungleichung

$$
a_{i1}x_1+\cdots+a_{in}x_n\geq b_i
$$

ist - nach einer Multiplikation mit  $(-1)$  - offenbar äquivalent zu der *oberen Abschiitzung* 

$$
-a_{i1}x_1-\cdots-a_{in}x_n\leq -b_i,
$$

die den formalen Anforderungen des Grundmodells genugt. Fur positive technische Koeffizienten und einen positiven Restriktionswert *bi* folgt aus der unteren Abschätzung die Unzulässigkeit der so genannten *Ausgangslösung*  $x_1 = x_2 = \cdots =$  $x_n = 0$ . Dieser Sonderfall wird im Rahmen des Simplex-Algorithmus unter dem Stichwort *Buche einer zuliissigen Ausgangslosung* behandelt.

Auch die Berucksichtigung einer *Gleichheitsrestriktion* fiihrt auf diesen Sonderfall. Zuvor muss eine Gleichheitsrestriktion jedoch in *zwei* Ungleichheitsrestriktionen zerlegt werden. Die Forderung

$$
a_{i1}x_1 + \cdots + a_{in}x_n = b_i
$$

ist v611ig aquivalent zu der Forderung der *simultanen* Erfullung der beiden Ungleichungen

$$
a_{i1}x_1 + \cdots + a_{in}x_n \le b_i
$$
  

$$
a_{i1}x_1 + \cdots + a_{in}x_n \ge b_i.
$$

Die letzte Ungleichung kann natürlich wieder durch Multiplikation mit  $(-1)$  in eine obere Abschätzung überführt werden:

$$
a_{i1}x_1 + \cdots + a_{in}x_n \le b_i
$$
  

$$
-a_{i1}x_1 - \cdots - a_{in}x_n \le -b_i.
$$

Gilt für eine Strukturvariable  $x_i$  die Nichtnegativitätsbedingung *nicht*, kann sie also *prinzipiell* auch negative Werte annehmen, wie beispielsweise Temperaturen in °C oder Guthabenbeträge, deren negative Ausprägungen auch Schulden genannt werden, so kann man  $x_i$  durch eine Differenz nichtnegativer Variablen substituieren:  $x_j = x'_j - x''_j$  mit  $x'_j, x''_j \geq 0$ . Führt man diese Substitution in der Zielfunktion und in allen Restriktionen durch, so erhält man ein äquivalentes Modell, das den Anforderungen des Grundmodells wieder entspricht.

Mit den genannten Tricks wird deutlich, dass es sich bei den Annahmen des Grundmodells nur scheinbar um willkürliche Einschränkungen der Anwendbarkeit handelt. In der Tat können *viele lineare Probleme* so auf die Gestalt des Grundmodells zurückgeführt werden.

#### $2.4$ Anwendungsgebiete

Die am häufigsten anzutreffende Anwendung der linearen Optimierung stellt die Planung des *optimalen Produktionsprogrammes* dar. Die Strukturvariablen  $x_1, \ldots, x_n$ haben darin die Bedeutung der Mengen der n Produkte, die ein Unternehmen in der nächsten Planungsperiode herstellen soll, um beispielsweise den Gewinn (aus diesem Produktionsprogramm) zu maximieren.<sup>2</sup> Häufig geht man — zumindest näherungsweise — davon aus, dass es sich um beliebig teilbare Güter handelt, dass also die Mengen  $x_1, \ldots, x_n$  prinzipiell jeden nichtnegativen Wert annehmen können.<sup>3</sup> Wenn diese Voraussetzung nicht gegeben ist, wenn es sich bei den Produkten also um Stückgüter, etwa um Autos oder Flugzeuge, handelt, dann benötigt man ein Verfahren der ganzzahligen Optimierung oder Integeroptimierung, die hier nicht behandelt werden. In sehr einfach gelagerten Situationen, etwa bei nur zwei Produkten, kann man das Problem jedoch auch ohne solche Verfahren lösen, wie im nächsten Kapitel an einem Beispiel gezeigt wird.

Wenn es beabsichtigt ist, den Periodengewinn zu maximieren, dann sind die zu optimierenden Mengen  $x_1, \ldots, x_n$  in der Zielfunktion mit ihren *Deckungsbeiträgen*, also der Differenz aus Erlös und variablen Kosten je Mengeneinheit, zu multiplizieren,

 ${}^{2}$ Da Fixkosten definitionsgemäß unabhängig von dem gewählten Produktionsprogramm anfallen, führt das Produktionsprogramm mit der maximalen Deckungsbeitragssumme stets auch zum maximalen Gewinn, weshalb man also genauso gut die Deckungsbeitragssumme maximieren kann.

<sup>&</sup>lt;sup>3</sup>Anderenfalls dürfte man im Grunde gar nicht von einem linearen Problem reden, da die Linearität einer Funktion insbesondere die Lückenlosiakeit des Definitionsbereiches voraussetzt.

urn die zu maximierende *Deckungsbeiiragssumme Z* zu erhalten. Verbunden mit dieser Zielsetzung sind typischerweise - aber nicht notwendigerweise ausschließlich -Restriktionen vom Kleiner/Gleich-Typ, die Produktionsbeschränkungen darstellen. Diese können sich auf alle Produktionsfaktoren beziehen. So können Roh-, Hilfsoder Betriebsstoffe knapp sein, aber auch Maschinenkapazitaten, Personal oder einfach das Geld (Kapital), das man für jede Produktion braucht. Der technische Koeffizient  $a_{ij}$  der Produktmenge  $x_j$  in der *i*-ten Ungleichung steht dann für die Menge der *i*-ten Ressource, die zur Produktion einer Mengeneinheit des *j*-ten Gutes nötig ist. Der Restriktionswert *bi* reprasentiert die vorhandenen Mengeneinheiten dieser Ressource.

Seltener hat man bei Produktionsprogrammen als Zielsetzung die *Minimierung der Prodvktionskosten.* Die Koeffizienlen der Zielfunklion slehen dann fur die variablen Kosten je Mengeneinheit der Produkte. Da diese Kosten nicht negativ werden k6nnen, wohl aber null, namlich dann, wenn man nichts produziert, treten bei dieser Zielsetzung typischerweise Restriktionen auf, die das "Nullprogramm"  $x_1 = \cdots = x_n = 0$  ausschließen. Dies können etwa Lieferverpflichtungen oder Mindestmarktanteile sein. Solche Restriktionen sind vom Größer/Gleich-Typ. Wie bereils erwahnl, enlsprichl diese Problemslellung jedoch nichl dem *Grundmodell* der linearen Optimierung.

Bei Problemen der *Investitionsplanung* ist der Gewinn unter Variation der zu beschaffenden Investitionsgutermengen sowie unter der Beachtung von Budgetrestriktionen zu maximieren. In der *Finanzierungsplanung* sind dagegen im Allgemeinen die Beschaffungskosten des Kapitals zu minimieren, das jedoch zur Realisation einer betrieblichen Aufgabenstellung in gewissen Mindestmengen beschafft werden muss. In der *Lagerhaltung* konnen sich LP-Probleme der Kostenminimierung bei vorausgeselzler Lieferfahigkeil ergeben. In vielen belrieblichen Bereichen und Funklionen kann man auf LP-Probleme lreffen. Muller-Merbach' nennl ein Beispiel aus der Kosten- und Leistungsrechnung bei mehrstufiger Kuppelproduktion, Runzheimer<sup>5</sup> führt ein Beispiel aus dem Bereich der Werbung an.

Aber auch in anderen *Methodenbereichen* lriffl man gelegenllich auf Teilprobleme, die mit Hilfe von LP-Modellen gelöst werden können, beispielsweise in der *Spieltheorie* oder in der *Netzplantechnik.* Die lineare Optimierung gehort aufgrund dieser enormen Anwendungsbreite sowie wegen ihrer mathematischen Einfachheit zu den *fundamentalen* Gebielen des OR.

<sup>&</sup>lt;sup>4</sup>vgl. Müller-Merbach (1986)

 $5$ vgl. Runzheimer et al. (2005)

# **Kapite13**

# Graphische Lösung eines **LP-Problems**

#### Lernziele

- $\bullet$  Welche LP-Probleme können graphisch gelöst werden?
- Wie werden die Restriktionen graphisch dargestellt?
- Was ist cler *zuliissige Bereich?*
- Wie wird die Lösung graphisch gefunden?
- Wie wird die Lösung dann exakt bestimmt?
- Wie *stabil* ist die Lösung?

### 3.1 Graphische Reprasentation

Die graphische Lösung eines LP-Problems ist im Grunde nur für zwei Strukturvariablen  $x_1, x_2$  möglich, da jeder Strukturvariablen eine Achse - und damit eine Dimension — zugeordnet werden muss. Rein theoretisch könnten wir dank unserer dreidimensionalen Anschauung auch drei Strukturvariablen graphisch behandeln. Bei cler erforderlichen Projektion eines dreidimensionalen Gebietes auf eine zweidimensionale Papierftache gibt es jedoch erhebliche Probleme, so class wir uns auf zwei Strukturvariablen beschränken.

Jede Strukturvariable (z.B. Produktionsmenge) *Xl, X2* wird auf einer Achse eines *kartesischen (rechtwinkligen) Koordinatensystems* abgetragen. Damit entspricht jeder *Punkt* in der Ebene einer potenziellen Lösung des LP-Problems, also beispielsweise einem potenziellen *Produktionsprogramm* einer Zweiproduktunternehmung. Jede lineare Ungleichung teilt die Ebene dann in eine Halbebene von "Lösungen", die die Restriktion verletzen und damit eigentlich gar keine Lösung darstellen, und eine Halbebene von Lösungen, die die Restriktion erfüllen. Die Grenze zwischen den Halbebenen ist wegen der geforderten Linearität eine Gerade, die definitionsgemäß zu der zulässigen Halbebene gehört.

Die Menge derjenigen Punkte, die gleichzeitig aile Restriktionen erfilllen, stellt dann ein - oftmals beschränktes - so genanntes *konvexes Polyeder* dar, also einen stückweise linear begrenzten Bereich  $B$  der  $(x_1, x_2)$ -Ebene, der mit jeweils zwei beliebigen Punkten  $(x_1^*, x_2^*)$  und  $(x_1^{**}, x_2^{**})$  dieses Bereichs auch alle Punkte auf deren *Verbin-* $\frac{dungsstrecke}{dt}$  enthält, d.h. für alle  $\lambda \in [0, 1]$  gilt:

$$
(x_1^*, x_2^*), (x_1^{**}, x_2^{**}) \in B \ \Rightarrow \ (\lambda x_1^* + (1 - \lambda)x_1^{**}, \lambda x_2^* + (1 - \lambda)x_2^{**}) \in B.
$$

Diesen stückweise linear begrenzten, konvexen Bereich nennt man den *zulässigen Bereich* des LP-Problems.

#### Beispiel 3.1: *Waschpulver*

Ein Betrieb stellt zwei Sorten Waschpulver in den Menge  $x_1$  und  $x_2$  her. Die *Dimension der Mengeneinheit* — z.B. Kilogramm, Tonne, Kubikmeter — spielt dabei prinzipiell keine Rolle, kann der Anwender also beliebig festlegen. Für den Zeitbe $zug - z.B.$  Tagesproduktion, Wochenproduktion  $-$  gilt dasselbe. Man denke hier beispielsweise an die Tagesproduktion in Tonnen It/Tag]. Die Produktion unterliege hier der Einfachheit halber nur drei Restriktionen, die sich aus der *Maschinenbelegung* und den *Maschinenkapazitiiten* ergeben. Waschpulver 1 benotigt je Tonne eine Bearbeitungszeit von einer Stunde auf Maschine B und drei Stunden auf Maschine C. Je Tonne des Waschpulvers 2 sind eine Stunde auf Maschine A, eine Stunde auf Maschine B und zwei Stunden auf Maschine C zu veranschlagen. Die Maschine A steht täglich aber nur sechs Stunden zur Verfügung, die Maschine B sieben Stunden und die Maschine C 18 Stunden. Fur den *Zeitbezug der Ressourcenbelastung und der Ressourcenkapazitiit* gilt wiederum die Optionalitat wie schon fur die ubrigen physikalischen Dimensionen. Naturlich lieBen sich die Restriktionen auch in Minuten ausdrucken. Neben diesen "Maschinenrestriktionen" gelten fur Produktionsmengen in naturlicher Weise auch *Nichtnegativitiitsbedingungen.* 

Urn das System der Restriktionen als Ungleichungssystem zu schreiben, ist es notig, die *produktorientierie* Darstellung im Text in eine *ressourcen-* beziehungsweise hier *maschinenorientierie* Darstellung zu transformieren. Was bedeuten die genannten Ressourcenerfordernisse fur die Maschine A? Die Produktionsmenge *X1* des Waschpulvers 1 ist filr die Belegungsplanung dieser Maschine unerheblich, da dieses Pulver nicht auf Maschine A gefertigt wird. Aber je Tonne von Waschpulver 2 geht eine Stunde der Kapazitat dieser Maschine verloren. Fur die technischen Koeffizienten dieser ersten Restriktion heißt dies also:  $a_{11} = 0$  [h/t],  $a_{12} = 1$  [h/t]. Die Maschine A steht aber täglich nur sechs Stunden zur Verfügung, so dass die erste Restriktionunter Angabe der physikalischen Dimensionen — lautet:

$$
0 \; [\mathrm{h}/\mathrm{t}] \; \cdot x_1 \; [\mathrm{t}] \; + 1 \; [\mathrm{h}/\mathrm{t}] \; \cdot x_2 \; [\mathrm{t}] \; \leq 6 \; [\mathrm{h}].
$$

Für die graphische Darstellung dieser Situation können wir zunächst festhalten. dass wegen der Nichtnegativitätsbedingungen für Produktionsmengen ausschließlich Punkte des ersten Quadranten in der  $(x_1, x_2)$ -Ebene als Produktionsprogramme in Frage kommen. Wir können uns also bei der graphischen Darstellung in diesem Falle auf diesen Quadranten beschränken. Die Restriktion für die Maschine A lautet also  $x_2 \leq 6$  und besagt, dass — unabhängig von der ersten Koordinate — alle Punkte  $(x_1, x_2)$  unzulässig sind, deren zweite Koordinate größer als sechs ist. Der Bereich  $B$  der potenziellen Produktionsprogramme, die dieser ersten Restriktion genügen, hat also die folgende Gestalt, wobei die nicht zu  $B$  gehörenden Bereiche durch die Andeutung einer *Schraffur* als verboten kenntlich gemacht sind. Der Bereich B ist nach rechts (noch) nicht beschränkt.

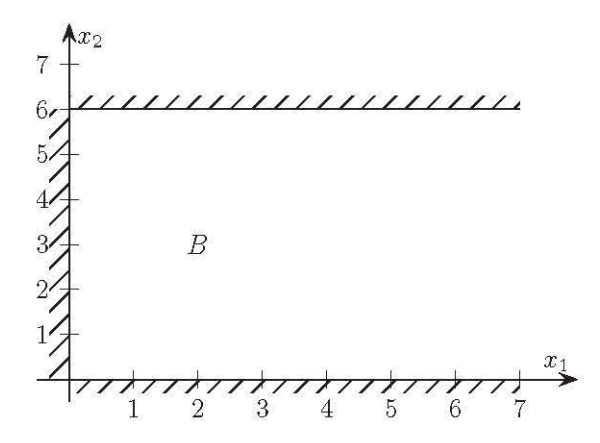

Für Maschine B gilt, dass jedes der beiden Waschpulver jeweils eine Stunde Bearbeitungszeit je Tonne benötigt. Da die Maschine nur sieben Stunden verfügbar ist, lautet die zweite Restriktion (ohne Dimensionen):

$$
1 \cdot x_1 + 1 \cdot x_2 \leq 7.
$$

Die Begrenzungsgerade  $x_1 + x_2 = 7$  dieser Restriktion kann durch die Bestimmung zweier Punkte und durch lineare Verbindung (und Fortsetzung) in die  $(x_1, x_2)$ -Ebene eingezeichnet werden. Die einfachste Art, zwei Punkte einer Geraden zu bestimmen, besteht darin, jeweils eine Variable null zu setzen und nach der anderen *aufzulösen*:

$$
x_1 = 0 \Rightarrow 0 + x_2 = 7 \Rightarrow x_2 = 7,
$$
  

$$
x_2 = 0 \Rightarrow x_1 + 0 = 7 \Rightarrow x_1 = 7.
$$

Für  $x_1 = 0$  erhält man definitionsgemäß den  $x_2$ -Achsenabschnitt oder Ordinatendurchgang der Geraden, hier also den Punkt (0,7). Für  $x_2 = 0$  erhält man den  $x_1$ -Achsenabschnitt oder Abszissendurchgang der Geraden, hier (7,0). Der Bereich  $B$ , der jetzt zusätzlich auch dieser zweiten Restriktion genügt, schließt zusätzlich alle Punkte aus, die rechts/oberhalb dieser Grenzgeraden liegen, und ist damit (nach allen Seiten) beschränkt.

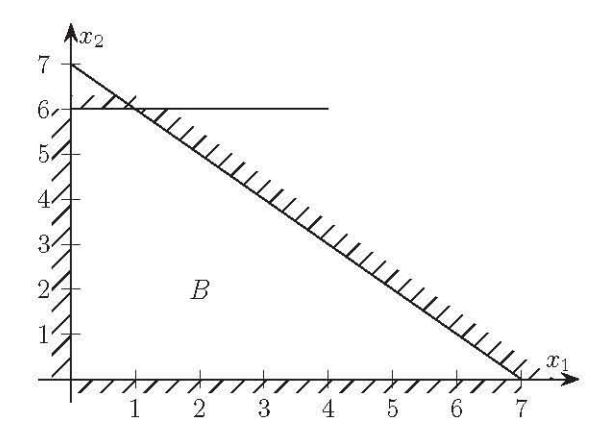

Auf Maschine C benotigt eine Tonne des Waschpulvers 1 drei Stunden und eine Tonne von Produkt 2 zwei Stunden bei einer Gesamtkapazitat von 18 Stunden:

$$
3 \cdot x_1 + 2 \cdot x_2 \le 18.
$$

**Das Zeichnen cler Grenzgeraden dieser Restriktion kann am einfachsten wieder durch**  die Bestimmung der Achsendurchgange erfolgen:

$$
x_1 = 0 \Rightarrow 3 \cdot 0 + 2x_2 = 18 \Rightarrow x_2 = 9,
$$
  
 $x_2 = 0 \Rightarrow 3x_1 + 2 \cdot 0 = 18 \Rightarrow x_1 = 6.$ 

Aile Punkte rechts/oberhalb dieser Geraden verletzen die Kapazitatsrestriktion von Maschine C. Der *zulässige Bereich* des gesamten LP-Problems ist also das nebenstehende unregelmäßige Fünfeck — einschließlich seines Randes.

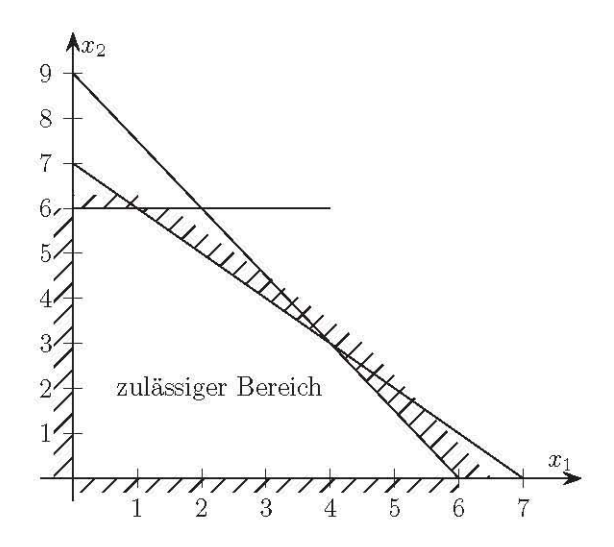

### 3.2 Semigraphische Lösung

J eder Punkt des zulassigen Bereichs stellt mit seinen beiden Koordinaten eine potenzielle Lösung des LP-Problems dar. Doch welche Lösung ist optimal? Um dies beantworten zu k6nnen, muss man die Zielfunktion und ihre Optimierungsrichtung betrachten. Die Zielfunktion

$$
Z(x_1,x_2)=c_1x_1+c_2x_2\\
$$

stellt selbst trotz bekannter Koeffizienten  $c_1, c_2$  erst dann eine konkrete Gerade dar, wenn man den Funktionswert  $Z$  als reelle Zahl spezifiziert. So kann man beispielsweise die Zielfunktion mit clem Wert *Z* = 0 = *C1X l +C2X2* als *Ursprungsgerade* in die  $(x_1, x_2)$ -Ebene einzeichnen. Sie umfasst alle Punkte  $(x_1, x_2)$ , die zu demselben Zielfunktionswert null führen. Für jeden beliebigen, aber festen Wert von  $Z$  ergibt sich so eine Gerade von Punkten, die aIle jeweils zu demselben Funktionswert gehoren. Man nennt diese Geraden daher *Isozielwertgemden.* Sie haben filr gegebene Koeffizienten  $c_1, c_2$  *alle dieselbe Steigung* und unterscheiden sich nur im Absolutglied. Dies erkennt man besonders gut, wenn man für bekanntes  $Z$  nach der Ordinate auflöst:

$$
x_2 = -(c_1/c_2) \cdot x_1 + Z/c_2, \qquad c_2 \neq 0.
$$

Wenn die Zielfunktion nun — unter Einhaltung der Restriktionen — maximiert werden solI, so ist unter der unendlichen Schar paralleler 1sozielwertgeraden diejenige zu wählen, die für  $c_2 > 0$  möglichst weit "oben" (und für  $c_2 < 0$  möglichst weit "unten") in der *(X 1, x2)-Ebene* liegt, aber noch mindestens einen Punkt im zulassigen Bereich besitzt. Dieser Punkt reprasentiert die (optimale) *Losung des LP-Problems.*  1st umgekehrt die Zielfunktion zu *minimieren,* so verschiebt man eine beliebige Zielfunktionswertgerade für  $c_2 > 0$  *parallel nach unten* (und für  $c_2 < 0$  parallel nach oben) , bis sie den zulassigen Bereich zu verlassen droht. Der letzte *Beruhrungspunkt*  des zulässigen Bereichs stellt dann wiederum die Optimallösung dar.

Im Allgemeinen ist die Optimallösung eindeutig. Sie liegt dann stets in einer der endlich vielen Ecken des zulassigen Bereichs. Selbst dann, wenn die Steigung der Zielfunktion *rein zuJiillig* mit der Steigung der *extremalen* Restriktionsgrenzgeraden ubereinstimmt und es somit nicht einen eindeutigen optimalen Punkt des zulassigen Bereichs gibt, sondern unendlich viele, ja selbst dann könnte man bei ausschließlicher Betrachtung der *Eckpunkte* des zulassigen Bereichs zum Optimum der Zielfunktion gelangen.

Das Optimum eines LP-Problems findet man also stets in einem Eckpunkt des zulassigen Bereichs. Dies nennt man das *Eckentheorem.* Es behillt im Ubrigen auch fur mehr als zwei Strukturvariablen seine Giiltigkeit, wobei dann allerdings eine *Ecke*  eine etwas andere Bedeutung hat als in der Ebene. Eine *Ecke* des zulassigen Bereichs ist hier als Schnittpunkt zweier Restriktionsgrenzgeraden zu verstehen. Hochstens *rein zujiillig* konnten in einer Ecke drei oder mehr Restriktionsgrenzgeraden zusammentreffen. Man bezeichnet dies als *primale Entartung* (oder *Degeneration) erster Art.* Sie ist für die graphische Lösung nicht weiter von Bedeutung.

Wahrend man nun die optimale Ecke durch Parallelverschiebung der Zielfunktionsgeraden im Allgemeinen *rein optisch* erkennen kann, ist die optische Bestimmung ihrer Koordinaten — und damit der Lösung selbst — mit Ablesefehlern verbunden. Es ist daher eindeutig vorzuziehen, den Schnittpunkt cler Restriktionsgrenzgeraden als Lösung eines einfachen linearen Gleichungssystems mit zwei Unbekannten und zwei Gleichungen zu *berechnen*. Dieses Vorgehen soll *semigraphische* Lösung genannt werden.

### Beispiel 3.1 (Fortsetzung): *Waschpulver*

In unserem Waschpulver-Beispiel solI nun die Deckungsbeitragssumme maximiert werden. Dazu sei angenommen, dass eine Tonne des Waschpulvers 1 einen Deckungsbeitrag von vier Geldeinheiten erwirtschaftet und eine Tonne von Waschpulver 2 einen Deckungsbeitrag von drei Geldeinheiten. Die konkrete Spezifikation einer *Geldeinheit (GE)* erfolgt individuell und optional (z.E. Euro, US\$, Tsd.-Euro) und ist prinzipiell irrelevant. Das vollstandige (mathematische) LP-Modell hat dann folgende Gestalt:

$$
Z = 4x_1 + 3x_2 \quad \text{max!}
$$
  
\n
$$
x_2 \le 6 \quad \text{(Maschine A)}
$$
  
\n
$$
x_1 + x_2 \le 7 \quad \text{(Maschine B)}
$$
  
\n
$$
3x_1 + 2x_2 \le 18 \quad \text{(Maschine C)}
$$
  
\n
$$
x_1, x_2 \ge 0.
$$

In den zuvor konstruierten zulassigen Bereich wird nun ein beliebiges Exemplar einer *Isogewinngeraden*<sup>1</sup> eingezeichnet, etwa  $Z = 12 = 4x_1 + 3x_2$ . Dies kann wieder durch die Bestimmung ihrer Achsendurchgange geschehen:

$$
x_1 = 0 \Rightarrow x_2 = 4,
$$
  

$$
x_2 = 0 \Rightarrow x_1 = 3.
$$

Da der Gewinn stets zu *maximieren* ist, wird diese Isolinie nun *pamllel* so lange nach oben beziehungsweise nach rechts/oben verschoben, bis sie gerade noch den zulassigen Bereich beriihrt. Dies ist in dem eingekreisten Eckpunkt der Fall. Dieser Eckpunkt stellt also das gewinnmaximale Produktionsprogramm dar.

lZur Vereinfachung der Sprachregelung werden im Folgenden die Begriffe *Deckungsbeiimgssumme* und *Gewinn* synonym verwendet, da dies - wie bereits erläutert - die Optimierungsaspekte nicht beeintrachtigt.

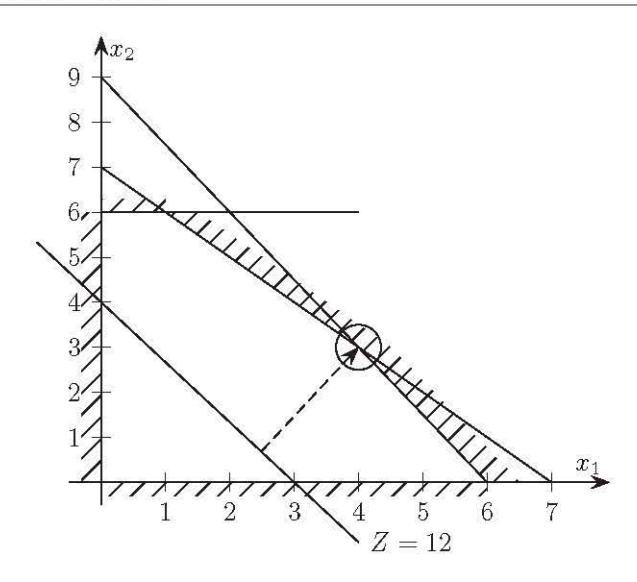

Aber wie lauten die Koordinaten dieses Eckpunktes? Gewiss kann man versuchen, die Koordinaten durch Loten auf die Achsen abzulesen. Dies würde aber äußerst genaues Zeichnen, Loten und Ablesen erfordern. Allemal genauer und kaum aufwandiger ist die *Berechnung* dieses Schnittpunktes, cler zu den Restriktionsgrenzgeraden der Maschinen B und C gehört. Es ist also lediglich das lineare Gleichungssystem

$$
x_1 + x_2 = 7
$$

$$
3x_1 + 2x_2 = 18
$$

zu lösen. Dies kann auf beliebige Weise erfolgen. Beispielsweise ergibt sich aus der ersten Gleichung:  $x_2 = 7 - x_1$ . Dies in die zweite Gleichung eingesetzt, liefert  $x_1 = 4$ , und daher  $x_2 = 3$ . Es sind also, um den Gewinn zu maximieren, vier Tonnen des Waschpulvers 1 und drei Tonnen des Waschpulvers 2 zu produzieren. Diese *problembezogene Interpretation* gehort selbstverstandlich zu einer *vollsiiindigen Losung*  einer problembezogenen, verbalen Aufgabenstellung! Ebenso gehört dazu die Angabe des maximalen Gewinns, den man durch *Einseizen in die Zielfunkiion* berechnen kann

$$
Z_{\text{max}} = 4 \cdot 4 + 3 \cdot 3 = 25 \text{ [GE]}.
$$

Der maximale Gewinn beträgt 25 Geldeinheiten. Weiterhin könnte man noch die Ressourcenlage im Gewinnmaximum beschreiben. Die optimale Ecke liegt auf den Restriktionsgrenzgeraden der Maschinen B und C. Damit ist durch dieses Produktionsprogramm deren Kapazitat ausgeschopft, wie man auch leicht durch *Einseizen in die Resiriktionen* verifizieren kann:

$$
4 + 3 = 7
$$
 (Maschine B)  
 
$$
3 \cdot 4 + 2 \cdot 3 = 18
$$
 (Maschine C).

Dagegen hat Maschine A bei diesem Produktionsprogramm eine verbleibende freie Kapazität von  $6-x_2 = 6-3 = 3$  [h] täglich, die jedoch — im Rahmen dieses Zweiproduktbetriebes — nicht weiter gewinnsteigernd verwendet werden kann. Möglicherweise kann diese Leerlaufkapazität "vermietet" oder für andere Produkte verwendet werden. Diese Überlegungen liegen jedoch *außerhalb* unserer Problemstellung und interessieren hier daher nicht weiter.

#### Weitere Beispiele 3.3

Das folgende Beispiel stellt zunächst keine wesentlich andere Situation dar, wird dann aber in zweifacher Hinsicht modifiziert.

#### Beispiel 3.2: Unkrautvernichtungsmittel

Ein Betrieb stellt die Unkrautvernichtungsmittel "Ex und Hopp" im Umfang von  $x_1$  Tonnen und "Biotod" im Umfang von  $x_2$  Tonnen her. Die Deckungsbeiträge

je Tonne betragen  $150 \in$  beziehungsweise 400€. Zur Herstellung benötigen die Produkte die in der Tabelle notierten Zeiten je Tonne in den drei Fertigungsbereichen FB1, FB2

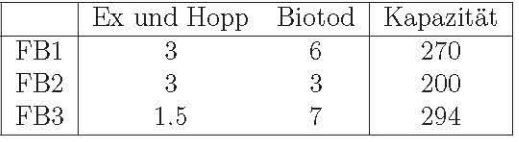

und FB3. Diese Fertigungsbereiche stehen ie Monat aber nur in dem angegebenen Umfang [h/Monat] zur Verfügung.

Der Gewinn ist zu maximieren. Zunächst sollte man stets aus der verbalen Aufgabenstellung das mathematische LP-Modell, bestehend aus Zielfunktion (mit Optimierungsrichtung), Restriktionen und gegebenenfalls Nichtnegativitätsbedingungen, aufstellen:

> $Z(x_1, x_2) = 150x_1 + 400x_2$ max!  $3x_1 + 6x_2 \le 270$  (Fertigungsbereich 1)  $3x_1 + 3x_2 \leq 200$ (Fertigungsbereich 2)  $1.5x_1 + 7x_2 < 294$ (Fertigungsbereich 3)  $x_1, x_2 > 0.$

Als nächstes wird der zulässige Bereich gezeichnet. Sofort kann man auch hier wieder die Beschränkung auf den ersten Quadranten erkennen. Für die weitere Skalierung der beiden Halbachsen sind jedoch gewisse Vorüberlegungen bezüglich der ungefähren Größe des zulässigen Bereichs sinnvoll. Dazu berechnet man beispielsweise zuerst die Achsendurchgänge der Restriktionsgrenzgeraden:

$$
3x_1 + 6x_2 = 270: x_1 = 0 \Rightarrow x_2 = 45, x_2 = 0 \Rightarrow x_1 = 90
$$
  
\n
$$
3x_1 + 3x_2 = 200: x_1 = 0 \Rightarrow x_2 = 66.6, x_2 = 0 \Rightarrow x_1 = 66.6
$$
  
\n
$$
1.5x_1 + 7x_2 = 294: x_1 = 0 \Rightarrow x_2 = 42, x_2 = 0 \Rightarrow x_1 = 196.
$$

Will man den zulässigen Bereich auf der Grundlage dieser Werte skizzieren, dann muss die *x 1-Achse* offenbar mindestens bis zum Wert 196 und die *x2-Achse* mindestens bis zum Wert 66.6 skaliert werden. Da man Achsenbeschriftungen natiirlich mit moglichst *glatt en* Werten vornimmt, muss man aufrunden und beispielsweise die  $x_1$ -Achse bis 200 und die  $x_2$ -Achse bis 70 zeichnen. Der zulässige Bereich hat dann die folgende Gestalt.

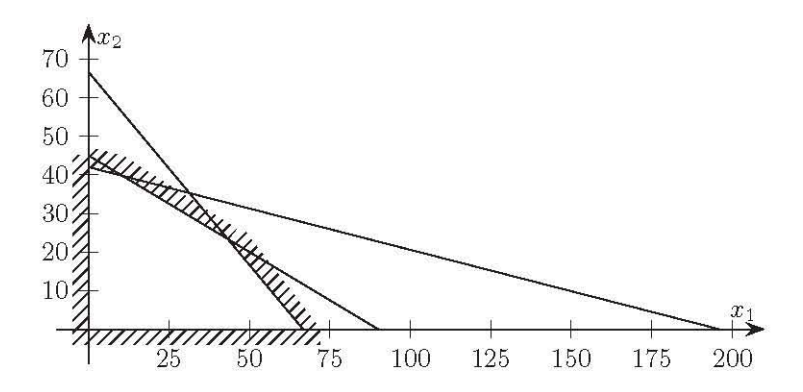

Mit etwas Ubung sieht man jedoch schon den Werten der Achsendurchgange an, dass es sich bei  $x_1 = 196$  um einen "Ausreißer" handelt, dessen Berücksichtigung bei der Skalierung der Achsen dazu führt, dass der eigentlich interessierende zulässige Bereich unnötig klein dargestellt wird, was die dem graphischen Verfahren inhärenten Ungenauigkeiten nicht gerade verringert. An den beiden anderen Abszissendurchgängen erkennt man schon, dass eine  $x_1$ -Achsenskalierung bis 100 völlig ausreichend ist. Wie zeichnet man dann aber die Restriktionsgrenzgerade des Fertigungsbereichs 3 ein? Man berechnet als zweiten Punkt auf der Geraden eben nicht den Abszissendurchgang, sondern den Punkt mit der Koordinate  $x_1 = 100$ :

$$
1.5 \cdot 100 + 7 \cdot x_2 = 294 \Rightarrow x_2 \approx 20.57.
$$

Dies stellt möglicherweise etwas höhere Anforderungen an das Markieren dieses Punktes (100, 20.57), die aber durch besseres Arbeiten an dem *gezoomten* zulässigen Bereich entlohnt werden. 2

Eine beliebige Isogewinnlinie, etwa  $Z = 10000 = 150x_1 + 400x_2$ , wird eingezeichnet und parallel möglichst weit nach oben verschoben. Die optimale Ecke ist in der folgenden Abbildung eingekreist. Sie ergibt sich als Schnittpunkt der Restriktionsgrenzgeraden, die zu den Fertigungsbereichen 1 und 3 gehoren, und berechnet sich daher wie folgt:

$$
3x_1 + 6x_2 = 270 \Rightarrow x_2 = 45 - 0.5x_1
$$
  
 
$$
1.5x_1 + 7 \cdot (45 - 0.5x_1) = 294 \Rightarrow x_1 = 10.5
$$

 $2$ Weiterführende Überlegungen, die auf eine Primzahlzerlegung des Restriktionswertes und auf Teilbarkeitsuntersuchungen hinauslaufen, scheinen den Aufwand nicht zu lolmen.

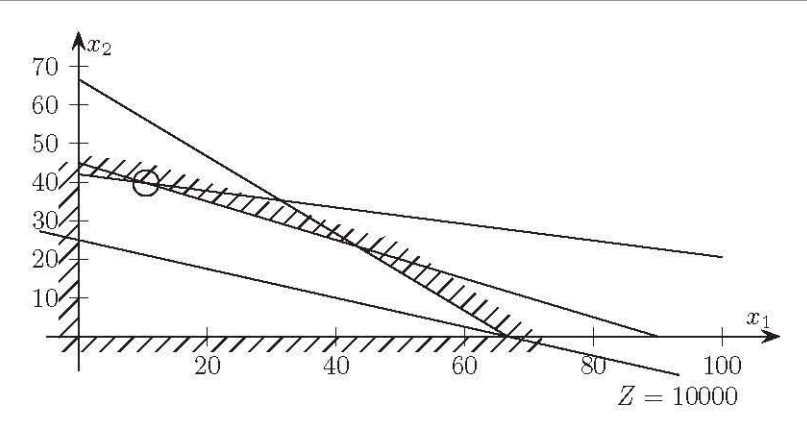

Es sollten also 10.5 [t] "Ex und Hopp" und 39.75 [t] "Biotod" hergestellt werden. Der maximale Gewinn würde dann 17475 [GE] betragen. Die Fertigungsbereiche 1 und 3 wären damit ausgelastet, der Fertigungsbereich 2 hätte noch eine Leerlaufkapazität von  $200 - 3 \cdot 10.5 - 3 \cdot 39.75 = 49.25$  [h] pro Monat.

Eine erste Variante des Problems soll nun darin bestehen, dass - beispielsweise durch Lieferverträge — von "Ex und Hopp" mindestens 20 [t] und von "Biotod" mindestens 10 [t] produziert werden müssen. Alle anderen Restriktionen bleiben erhalten. Die zuvor gefundene Lösung befindet sich wegen  $x_1 = 10.5 < 20$  offenbar nicht mehr im zulässigen Bereich, der nun durch die beiden zusätzlichen Restriktionen  $x_1 \geq 20$  und  $x_2 \geq 10$  kleiner geworden ist. Man beachte, dass durch diese beiden Restriktionen auch die Nichtnegativitätsbedingungen obsolet beziehungsweise redundant, also überflüssig geworden sind. Ansonsten bleibt das Vorgehen dasselbe. Die beliebig eingezeichnete Zielfunktion wird im Rahmen des zulässigen Bereichs maximal nach oben verschoben. Die optimale Ecke ergibt sich als Schnittpunkt der Restriktion für Fertigungsbereich 1 und der Mindestmengenrestriktion für "Ex und Hopp":

$$
\begin{array}{cc}\nx_1 &= 20 \\
3x_1 + 6x_2 &= 270\n\end{array}\n\bigg\} \Rightarrow x_2 = 35
$$

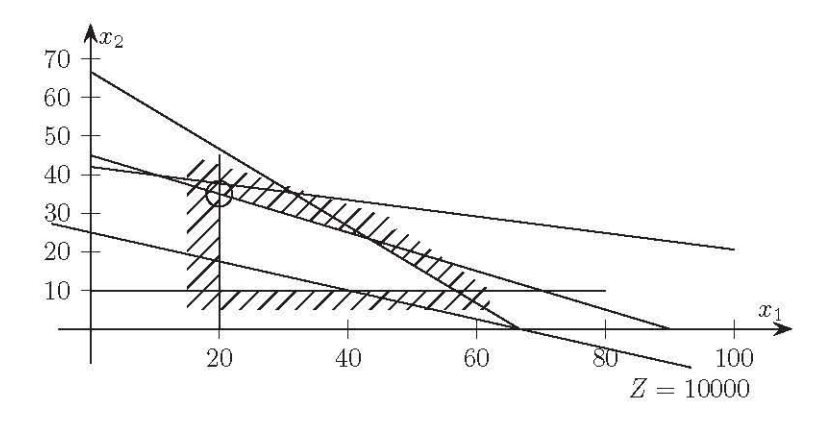

Es sind also 20 [t]  $E_x$  und Hopp" und 35 [t]  $E_x$ Biotod" zu produzieren. Der gegenüber der weniger restringierten Situation verringerte — Gewinn beträgt dann 17000 [GE].

Vergessen wir nun wieder die Lieferverträge — man könnte sie auch beibehalten - und berucksichtigen wir stattdessen eine veranderte Erlos- oder Kostenlage: Der Deckungsbeitrag für eine Tonne "Ex und Hopp" sei nun auf 220 [GE] gestiegen. Die ubrigen Daten seien die alten geblieben. Da sich die Restriktionen *gegenuber dem Ausgangsbeispiel* nicht geändert haben, ist offenbar auch der zulässige Bereich derselbe geblieben. Was hat sich dann in der Graphik geändert? Durch das veränder-Ie Verhallnis der Zielfunklionskoeffizienlen hal sich die *Steigung* der Zielfunklion geändert. Die Isogewinnfunktion für  $Z = 8000$  ist in der folgenden Abbildung eingezeichnel. Ihre maximale Parallelverschiebung nach rechls/oben fuhrl nun zu einer anderen optimalen Ecke, die den Fertigungsbereichen 1 und 2 zugeordnet ist:

$$
\begin{array}{c} 3x_1 + 3x_2 = 200 \\ 3x_1 + 6x_2 = 270 \end{array} \bigg\} \Rightarrow x_1 = 43.\overline{3}, x_2 = 23.\overline{3}.
$$

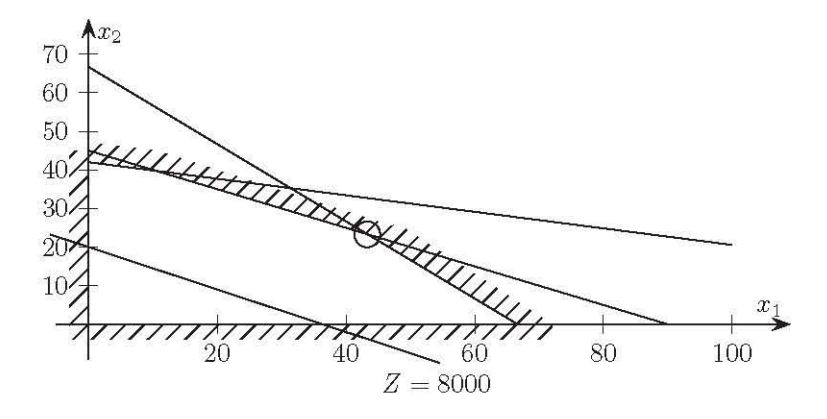

Diese Fertigungsmengen wurden ubrigens auch den Liefervertragen genugen, wenn wir diese beibehalten hätten. Die freie Kapazität des Fertigungsbereichs 3 beträgt 65.6 [h]. Die verbesserte Deckungsbeitragslage für "Ex und Hopp" führt damit zu einem h6heren Gewinn von

$$
Z_{\text{max}} = 220 \cdot 43.\overline{3} + 400 \cdot 23.\overline{3} = 18866.\overline{6} \text{ [GE]}.
$$

Dieser Einfluss der Deckungsbeitragsänderung auf die optimale Ecke legt die Frage nahe, um wie viel der Deckungsbeitrag von ursprünglich 150 [GE] steigen darf, be*var* das ursprunglich optimale Produktionsprogramm *suboptimal* wird, sich also die optimale Ecke andert. Dies ist eine Fragestellung der *Sensitivitiitsanalyse,* die spater im Rahmen der so genannlen *postoptimalen Rechnung* noch ausfuhrlich behandell wird. Die ursprünglich optimale Ecke entsprach dem Schnittpunkt der Restriktionsgrenzen der Fertigungsbereiche 1 und 3. Eine Erhöhung des Deckungsbeitrags für "Ex und Hopp" bewirkt eine Zunahme des Gefälles der Zielfunktion. Das ursprünglich optimale Produktionsprogramm bleibt also so lange optimal, bis die Steigung *-cd* C2 der Zielfunktion *unter* den Wert der Steigung der Restriktionsgrenze von Fertigungsbereich 1 fallt. Diese Steigung erbalt man durch Auflosung der Restrikti**onsungleichung nach** *X2:* 

$$
x_2\leq 45-0.5x_1.
$$

Die ursprüngliche Ecke bleibt also optimal, solange gilt:<br>  $-c_1/400 \ge -0.5 \iff c_1 \le 200.$ <br>
Wenn der Deckungsbeitrag  $c_1$  zufällig genau 200 [GE] beträ

$$
-c_1/400 \ge -0.5 \quad \iff \quad c_1 \le 200.
$$

Wenn der Deckungsbeitrag  $c_1$  zufällig genau 200 [GE] beträgt, hat die Zielfunktion dieselbe Steigung wie die Restriktionsgrenze des Fertigungsbereichs 1. Damit wurden alle (unendlich viele) Produktionsprogramme zwischen den eingekreisten Ecken und einschließlich dieser Ecken — zu demselben maximalen Gewinn von 18000 [GE] führen. Für jeden *inneren Punkt* dieser Strecke wäre lediglich der Fertigungsbereich 1 **voll ausgelastet, wahrend die beiden anderen Fertigungsbereiche noch tiber eine freie**  Restkapazitat (engl: *slack)* verfugen wurden.

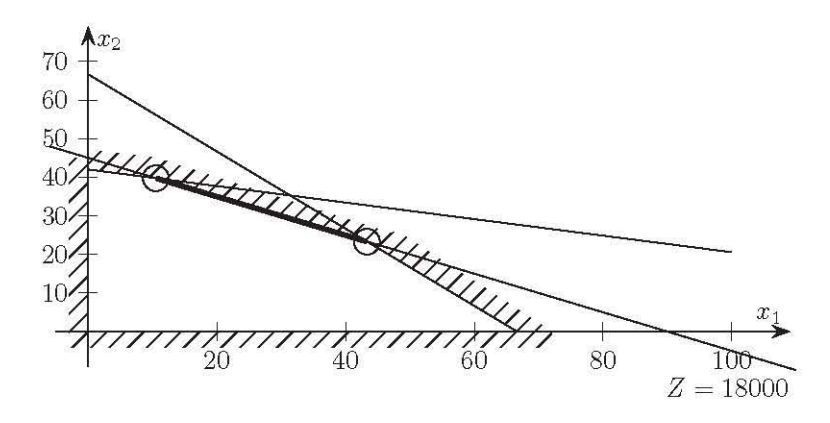

**Ahnliche** *Sensitivitiitsuberlegungen* **kann man bezuglich cler** *Resirikiionswerie* **anstellen, deren Veranderung die zugehorige Restriktionsgrenze parallel verschieben wurde, und bezuglich cler** *iechnischen Koeffizienien,* **deren Verhaltnis die Steigung cler entsprechenden Restriktionsgrenzgeraden bestimmt.** 

**Das nachste Beispiel solI einerseits zeigen, wie man** *Minimierungsaufgaben* **graphisch**  löst, und enthält andererseits den Fall fehlender Nichtnegativitätsbedingungen.

#### Beispiel 3.3: *Zylinder und Kolben*

Es werden Zylinder und Kolben für Motoren gefertigt, wobei  $x_1$  [mm] die Abweichung des Zylinderinnendurchmessers von einem (nicht naher spezifizierten) Sollwert bedeutet. Ebenso ist *X2* [mm] die Abweichung des Kolbendurchmessers von seinem Sollwert. Für solche *Abweichungen* gelten keine natürlichen Nichtnegativitätsbedingungen. Die Abweichungen sollen jedoch dem Betrage nach 2 [mm] nicht uberschreiten:  $-2 < x_1, x_2 < 2$ . Außerdem soll die Abweichung des Zylinderinnendurchmessers diejenige des Kolbendurchmessers sicherheitshalber urn nicht weniger als 1 [mm] überschreiten:  $x_1 - x_2 \geq 1$ . Und schließlich darf diese Differenz aus technischen Gründen höchstens 3 [mm] betragen:  $x_1 - x_2 \leq 3$ . Aus Materialkostengründen soll die Summe der Abweichungen minimiert werden. Das LP-Modelllautet dann:

$$
Z(x_1, x_2) = x_1 + x_2 \quad \text{min!}
$$
\n
$$
x_1 \ge -2
$$
\n
$$
x_1 \le 2
$$
\n
$$
x_2 \ge -2
$$
\n
$$
x_2 \le 2
$$
\n
$$
x_1 - x_2 \ge 1
$$
\n
$$
x_1 - x_2 \le 3.
$$

Die Bedingungen  $x_1 \geq -2$  und  $x_2 \leq 2$  sind dann redundant, wie man dem zulässigen Bereich entnimmt. Die Zielfunktion ist für den Wert  $Z = 1$  eingezeichnet. Da **sie zu** *minimieren* **ist, sind offenbar** *<sup>X</sup> <sup>1</sup>***undjoder** *X2* **moglichst klein zu wahlen. Die**  Zielfunktionsgerade ist also innerhalb des zulässigen Bereichs parallel möglichst weit nach links/unten zu verschieben. Die optimale Ecke ist eingekreist und hat die Koordinaten  $(-1,-2)$ , wie man leicht nachrechnet. Die Abweichungssumme Z beträgt dann im Minimum -3 [mm].

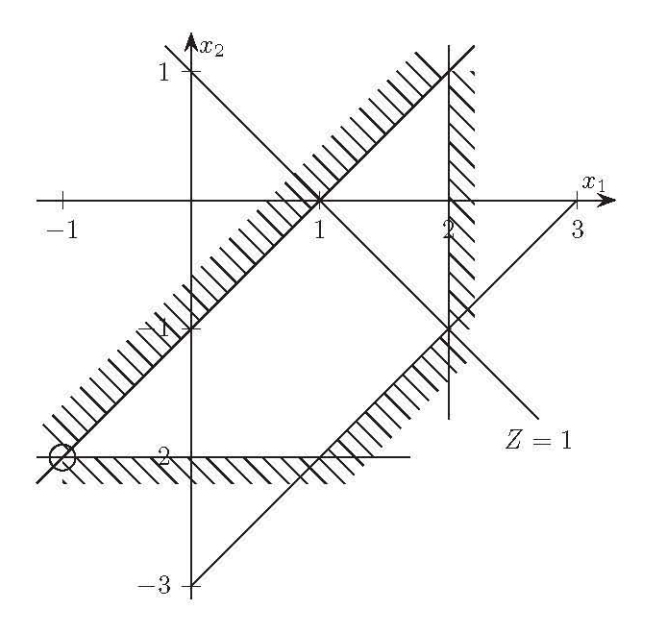

Das folgende Beispiel demonstriert das graphische Vorgehen bei Stiickgiitern. Es soli an dieser Stelle lediglich ein GefUhl fUr die *Problematik der Ganzzahligkeit* vermitteln.

#### Beispiel 3.4: *Schreinerei*

**In einer Schreinerei sollen zwei Sorten von Betten gebaut werden. Ein Buchenbett**  bringt einen Deckungsbeitrag von 500€, ein Eichenbett 300€. Aus Rohstoffgriinden können täglich höchstens drei Buchenbetten und höchstens vier Eichenbetten produziert werden. Außerdem stehen täglich 30 Mannstunden zur Verfügung, von denen ein Buchenbett fünf und ein Eichenbett sechs erfordert. Das gewinnmaximale LP-Problem !autet:

$$
Z(x_1, x_2) = 500x_1 + 300x_2 \quad \text{max!}
$$
  
\n
$$
x_1 \le 3
$$
  
\n
$$
x_2 \le 4
$$
  
\n
$$
5x_1 + 6x_2 \le 30
$$
  
\n
$$
x_1, x_2 \in \mathbb{N}_0.
$$

**Die lsogewinnlinie fur** *Z* **= 1500 ist in den zulassigen Bereich eingezeichnet. Dieser**  besteht hier jedoch nur aus den Punkten auf dem Ganzzahligkeitsraster, die keiner **Restriktion widersprechen und daher in clem schraffiert begrenzten Bereich oder auf**  seinem Rand liegen. Gabe es die Ganzzahligkeitsbedingung nicht, konnte man die **Isogewinnlinie bis in die eingekreiste Ecke schieben.** 

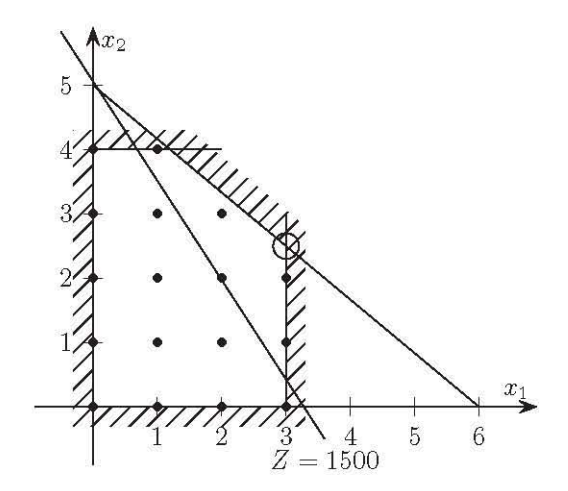

Das zugehörige "Produktionsprogramm" ergäbe sich folgendermaßen:

 $x_1 = 3 \quad \land \quad 5x_1 + 6x_2 = 30 \quad \Rightarrow \quad x_2 = 2.5.$